编号: FGBGJ[2012]287CPFA-07

# 国家下一代互联网信息安全专项 下一代互联网网络病毒监控系统 (VDS)测评方案

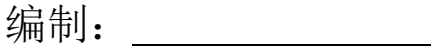

审核: \_\_\_\_\_\_\_\_\_\_\_\_

批准: \_\_\_\_\_\_\_\_\_\_\_\_\_

 $\overline{a}$ 

2012-05-25 发布 2012-06-01 实施

公安部计算机病毒防治产品检验中心

(天津市质量监督检验站第七十站)

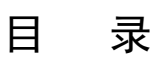

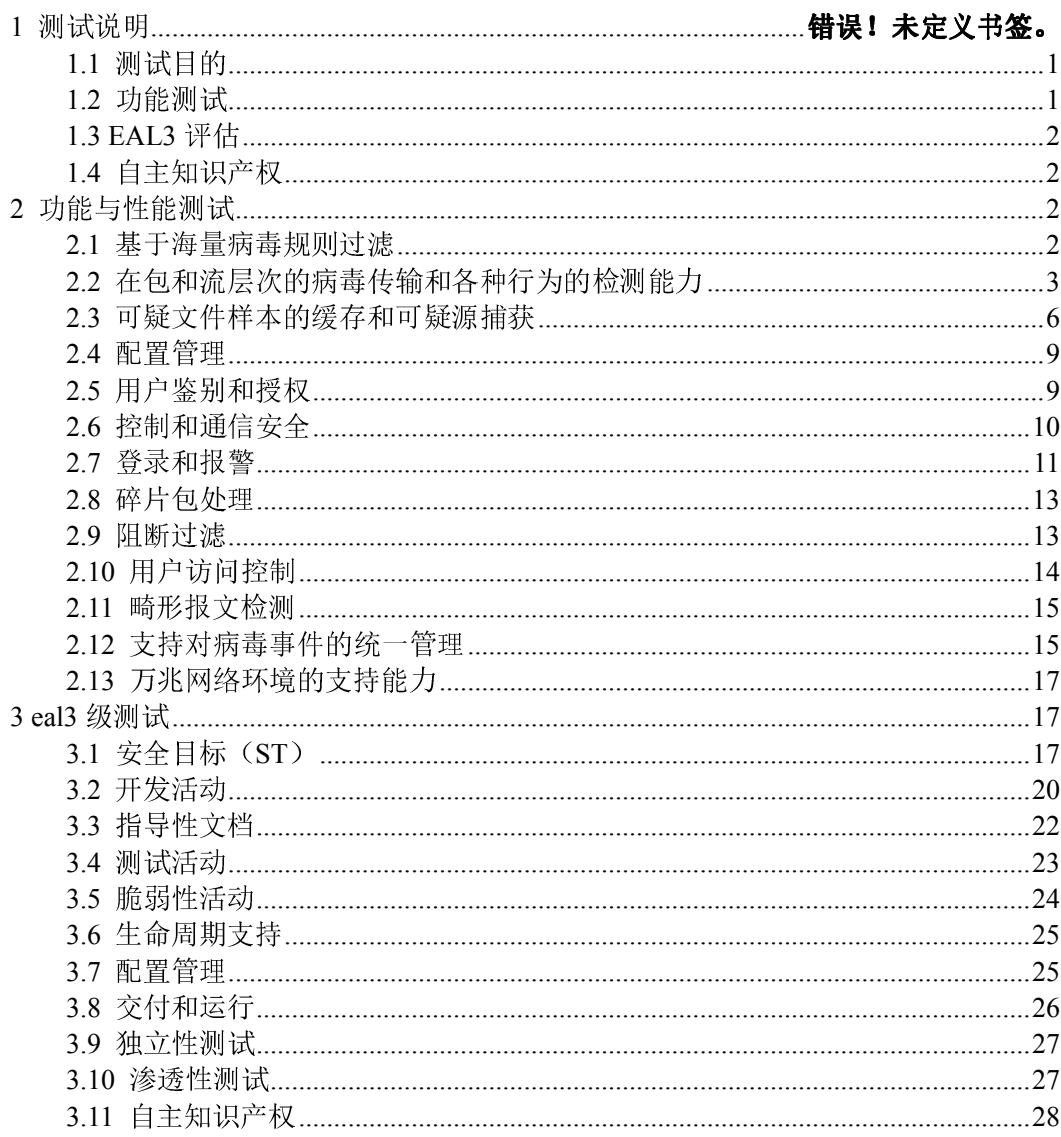

#### 1 测试说明

#### 1.1 测试目的

为了贯彻落实国务院关于加快我国下一代互联网发展的工作部署,进一步提升下一 代互联网信息安全产品的技术水平,保障国家发展改革委决定组织实施的 2012 年国家 下一代互联网信息安全专项的顺利开展,根据《国家发展改革委办公厅关于组织实施 2012 年国家下一代互联网信息安全专项有关事项的通知》(发改办高技[2012]287 号) 中对"下一代互联网网络病毒监控系统"的相关要求,特制订本测评方案。

#### 1.2 功能测试

#### 1.2.1 基于海量病毒规则过滤

被测设备应具有离线的海量病毒规则库,病毒检测能力应达到 GA243-2000《计算 机病毒防治产品评级准则》中合格品要求。

#### 1.2.2 在包和流层次的病毒传输和各种行为的检测能力

被测设备应支持 HTTP 协议、FTP 协议、SMTP 协议、POP3 协议的病毒检测能力, 并具有对病毒在网络上扫描、下载恶意程序、非法外联、接受或实施远程控制等行为的 检测能力。

#### 1.2.3 可疑文件样本的缓存和可疑源捕获

被测设备应能还原并缓存基于可还原明文协议的可疑样本,并记录可疑源的原始地 址。

#### 1.2.4 配置管理

可以通过 WEB 等方式对被测设备进行集中的管理与配置。

#### 1.2.5 鉴别和授权

被测设备应具有防止非授权用户访问的控制功能,并严格限定被授权用户;同时应 具有权限管理功能。

#### 1.2.6 控制和通信安全

被测设备之间的控制和通信应具有加密传输的功能,确保安全性。

#### 1.2.7 登录和报警

被测设备用户登录的信息应当及时记入日志,具有登录超时保护、自动锁定功能。 被测设备的报警信息应当及时记入日志,并便于查询,系统可以通过控制台、声音、 邮件等方式进行报警。

#### 1.2.8 碎片包处理

被测设备可以识别碎片包,并可以对碎片包进行处理。

#### 1.2.9 阻断过滤

被测设备可以支持并接方式的阻断过滤。

#### 1.2.10 用户访问控制

被测设备应能根据用户身份、用户网络地址等对用户的访问进行控制。

#### 1.2.11 畸形报文检测功能

被测设备可以识别畸形报文,并可以对畸形报文进行处理。

#### 1.2.12 支持对病毒事件的统一管理

被测设备应具有管理平台,应能对病毒事件进行统一管理。

#### 1.2.13 万兆网络环境的支持能力

被测设备应支持万兆网络环境, 负荷量不小于 20Gbps。

#### 1.3 EAL3 评估

依据 GB/T 18336.3-2008《信息技术 安全技术 信息技术安全性评估准则 第 3 部 分 安全保证要求》进行评估。

#### 1.4 自主知识产权

通过测试,判定厂商对自身产品源码的自主掌握程度。

#### 2 功能与性能测试方案

#### 2.1 基于海量病毒规则过滤

#### 2.1.1 海量病毒检测测试

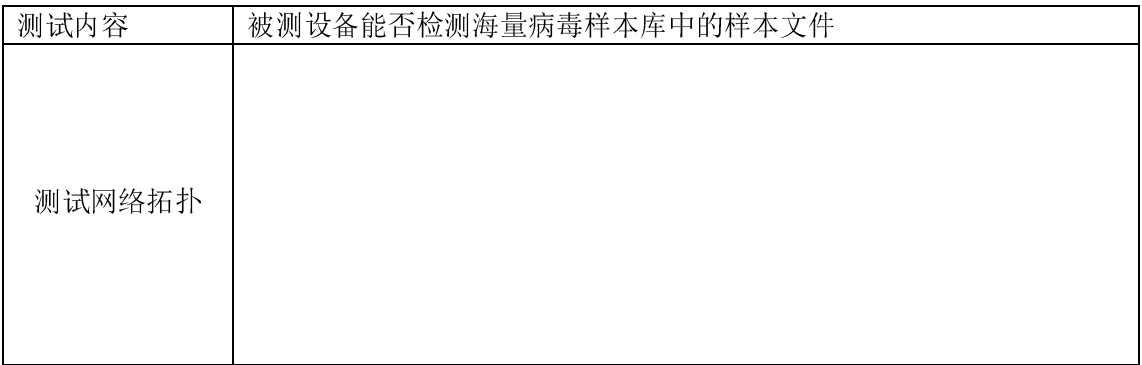

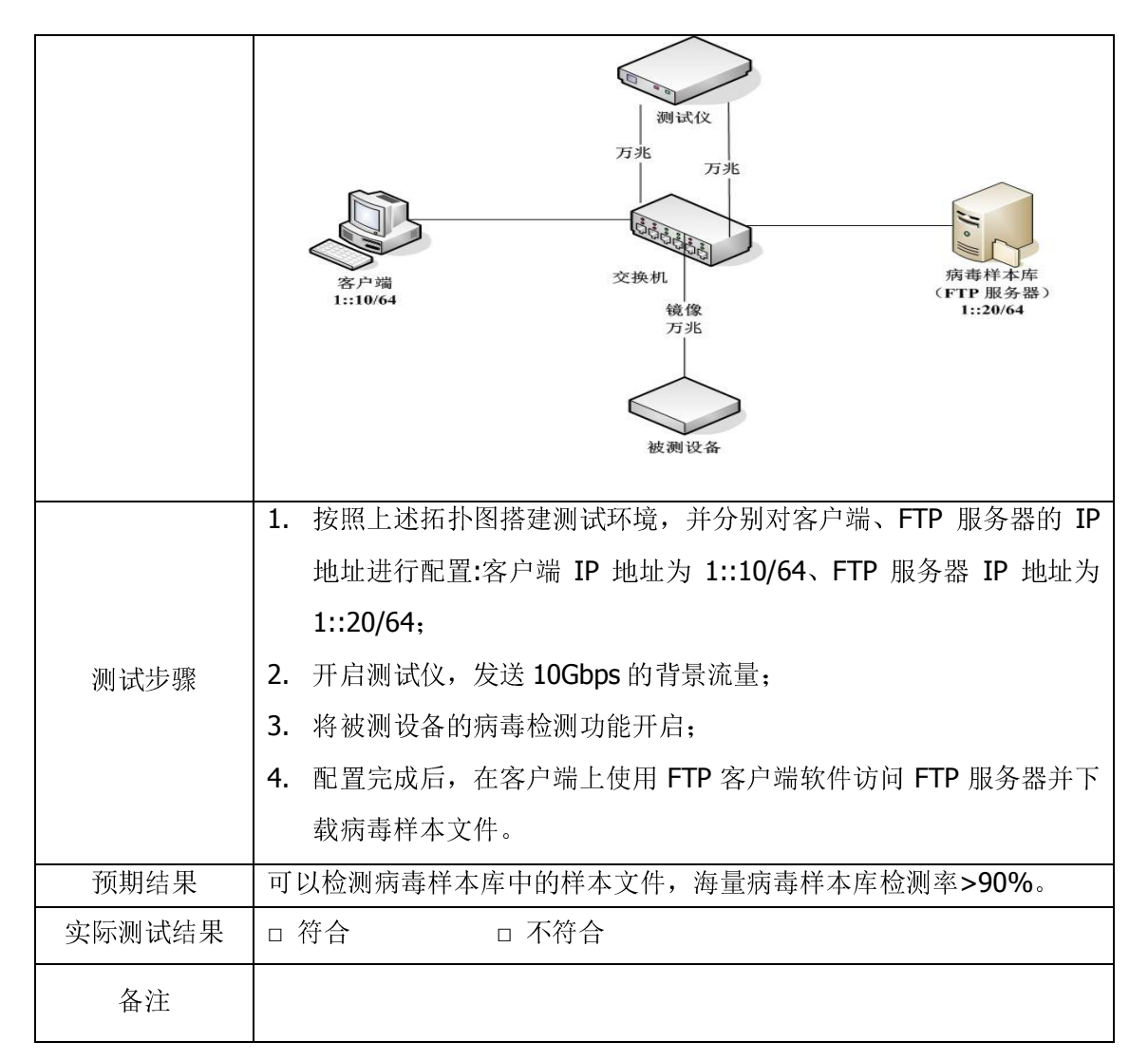

#### 2.2 在包和流层次的病毒传输和各种行为的检测能力

#### 2.2.1 流检测能力测试

### 2.2.1.1 FTP 协议下病毒检测

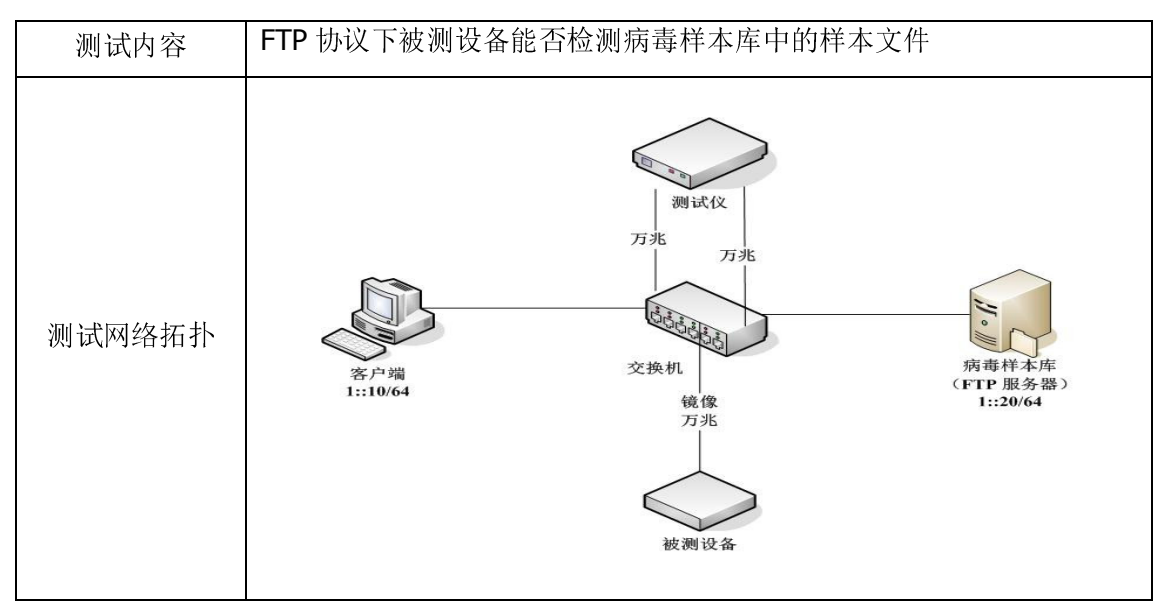

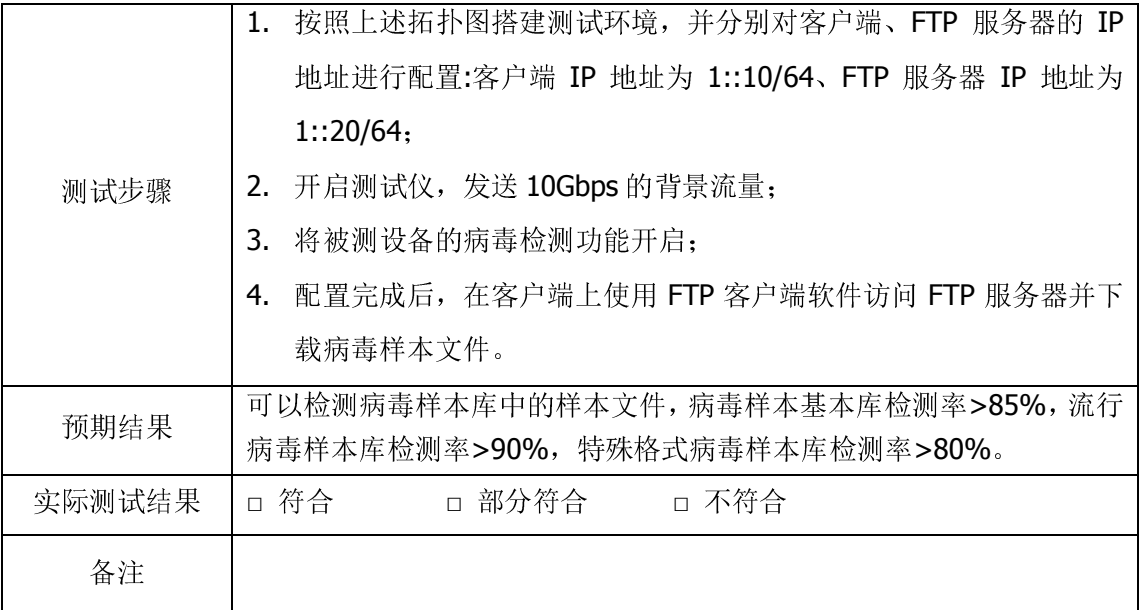

# 2.2.1.2 HTTP 协议下病毒检测

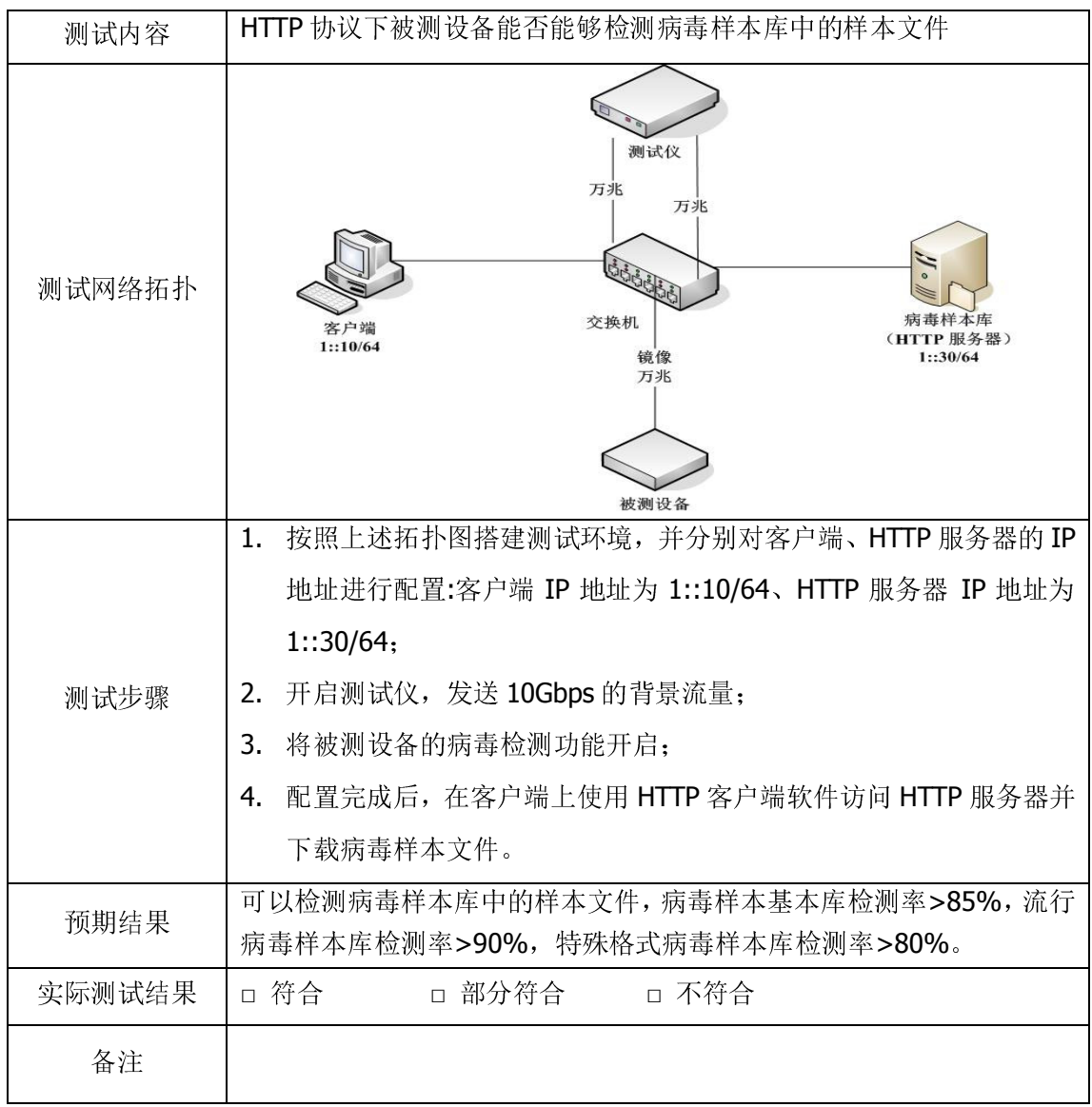

#### 2.2.1.3 SMTP 协议下病毒检测

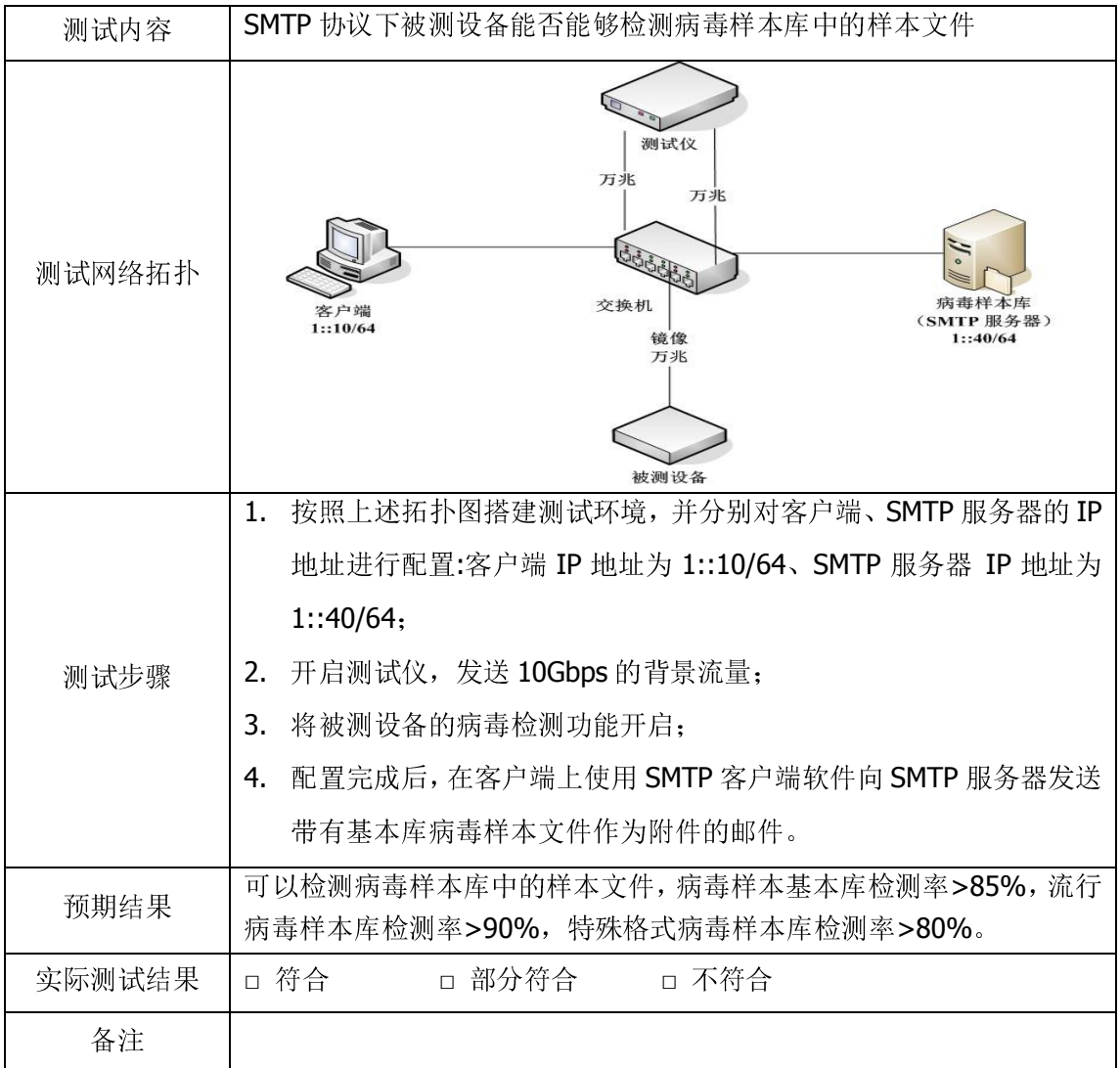

#### 2.2.1.4 POP3 协议下病毒样本检测

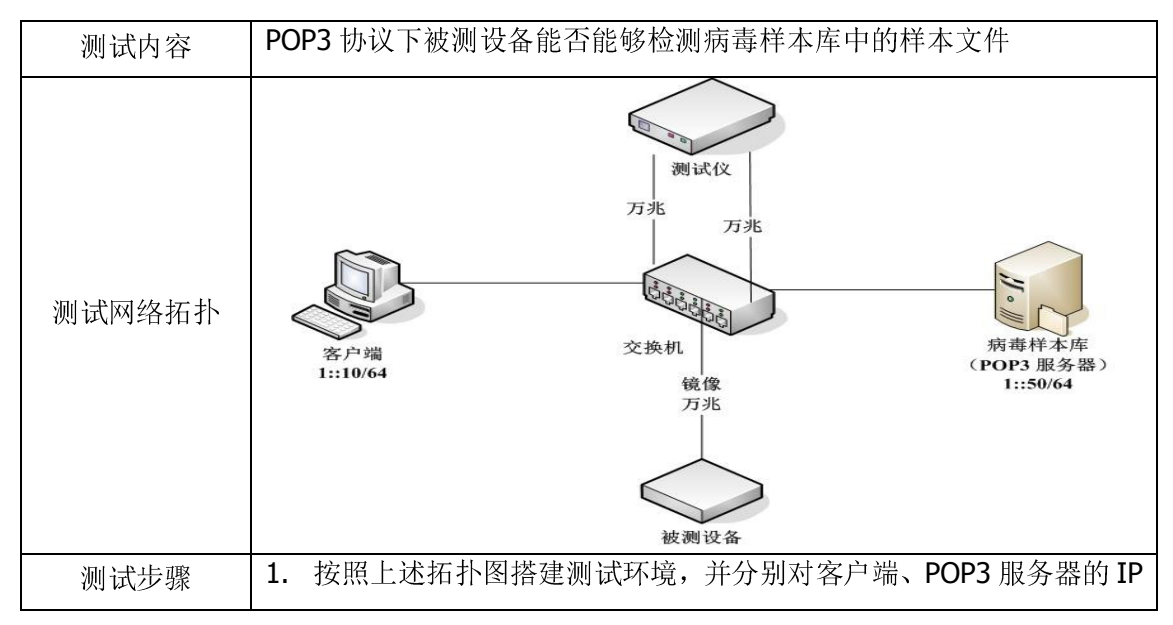

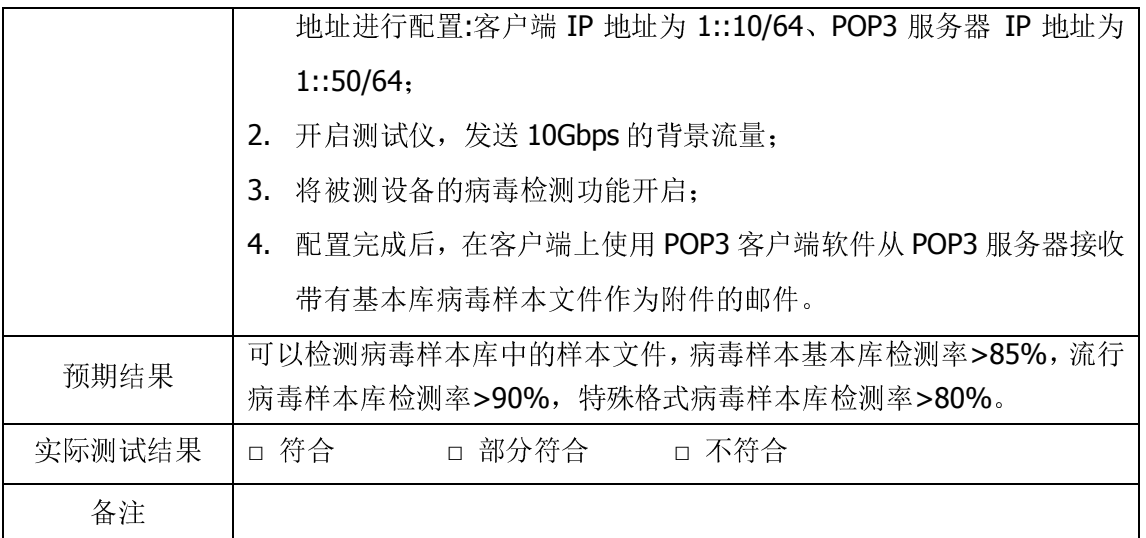

# 2.2.2 包检测能力测试

#### 2.2.2.1 蠕虫检测

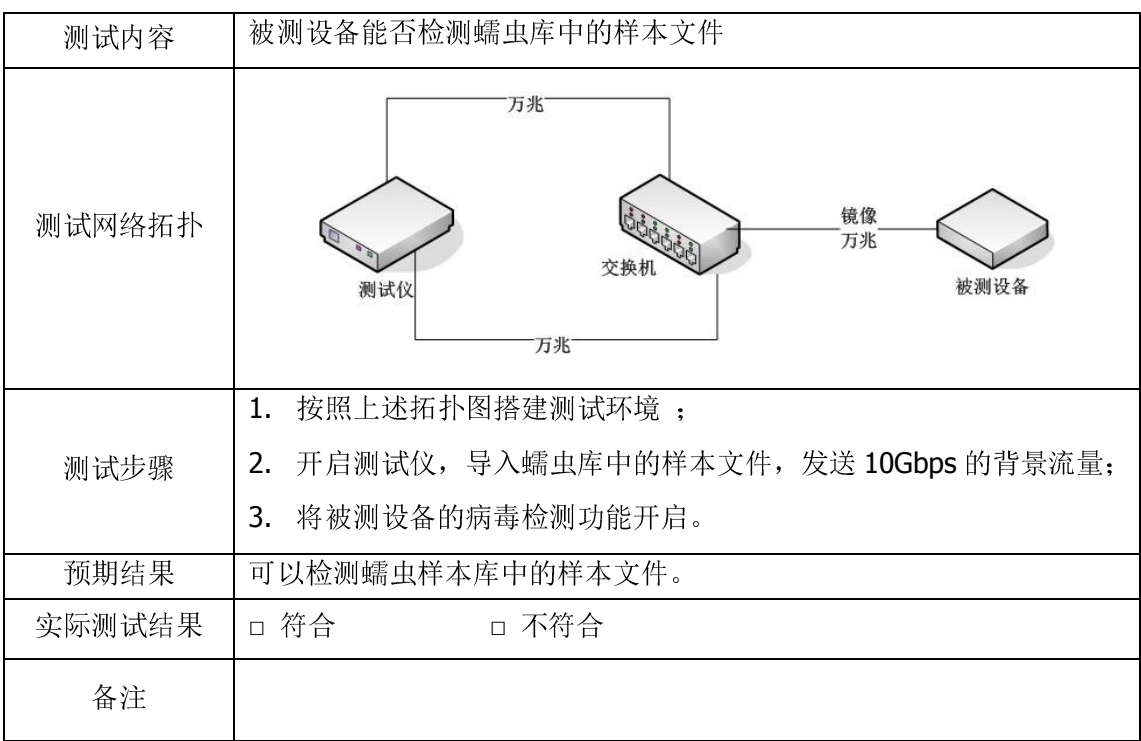

### 2.3 可疑文件样本的缓存和可疑源捕获

# 2.3.1 可疑样本缓存

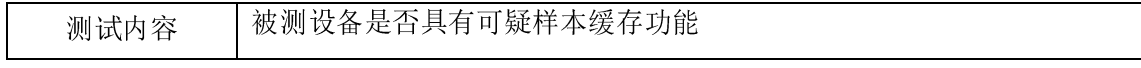

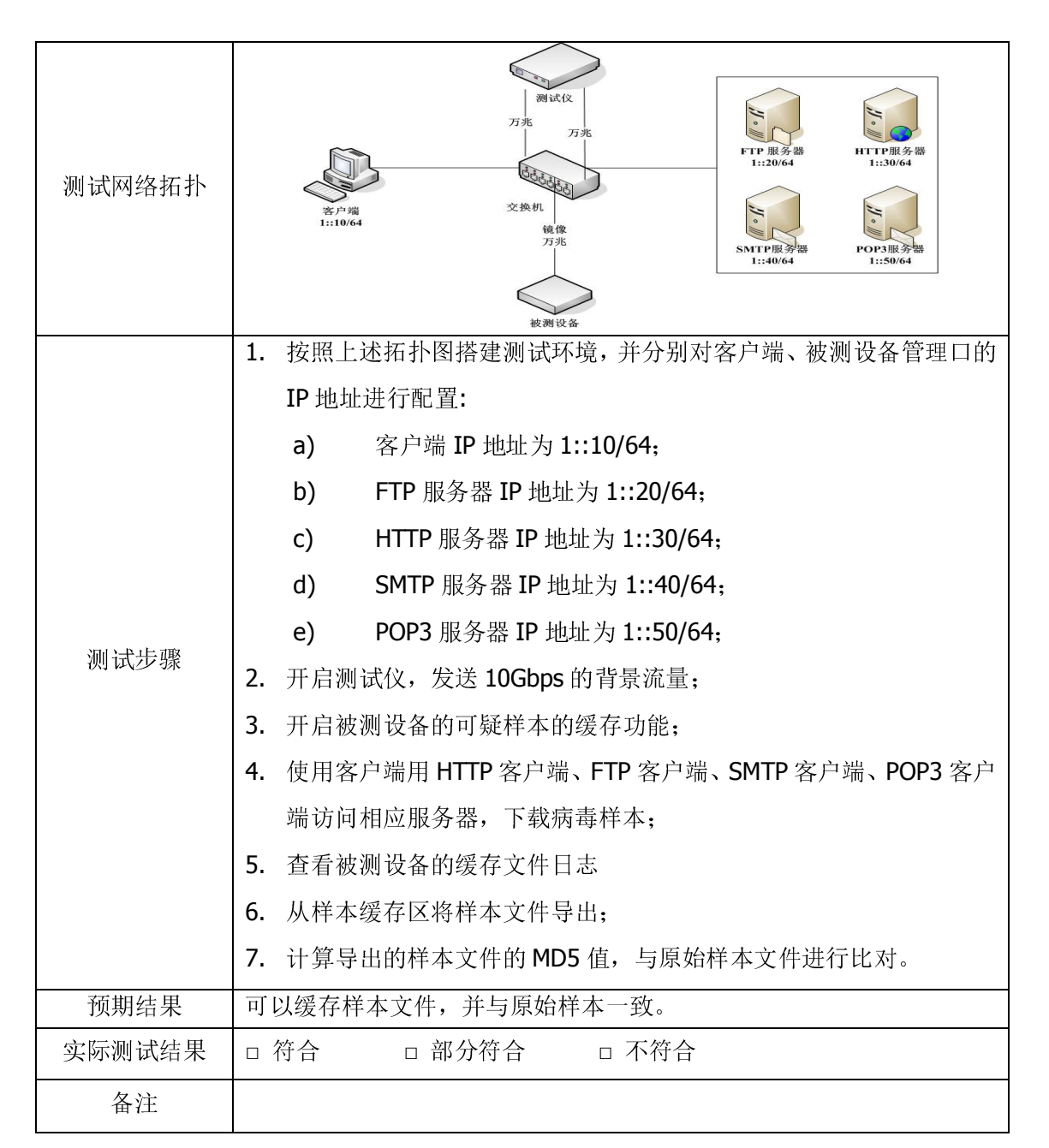

### 2.3.2 IPv6 网络可疑源捕获

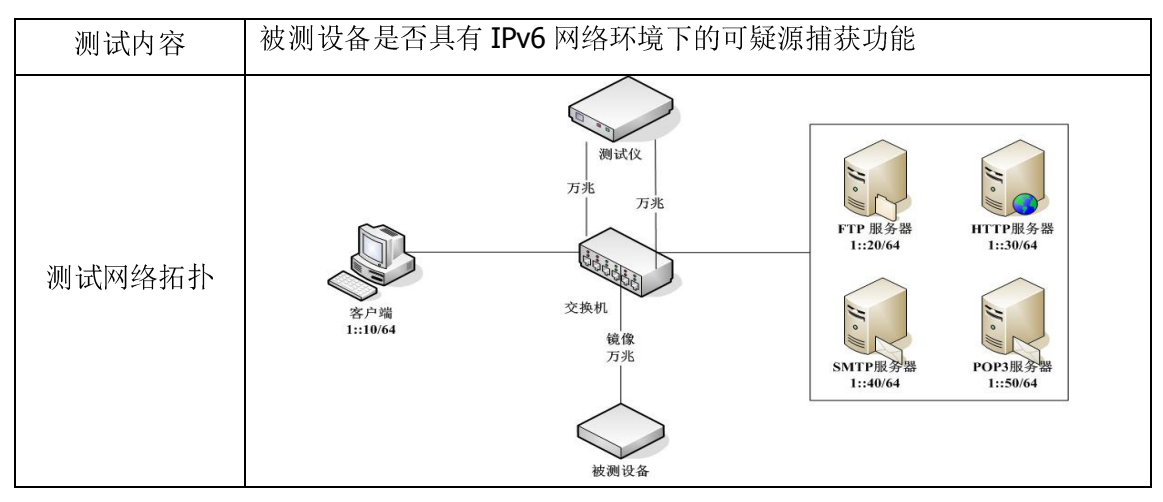

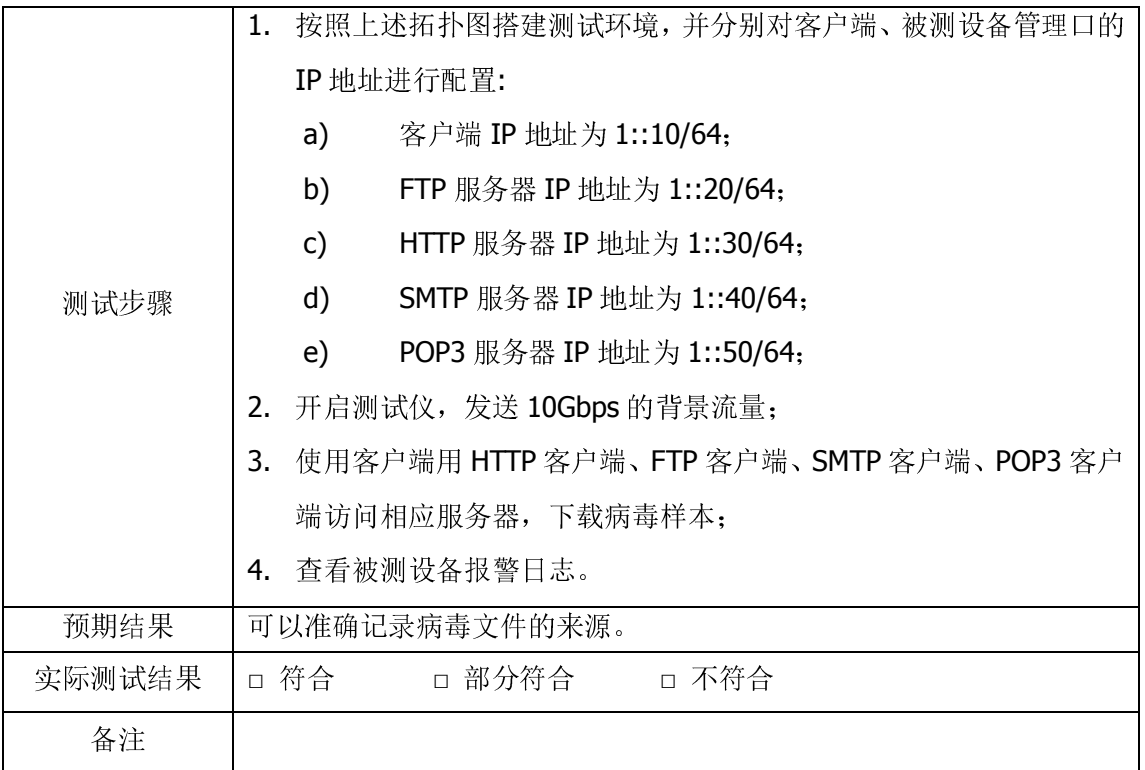

### 2.3.3 IPv6 与 IPv4 混合网络可疑源捕获

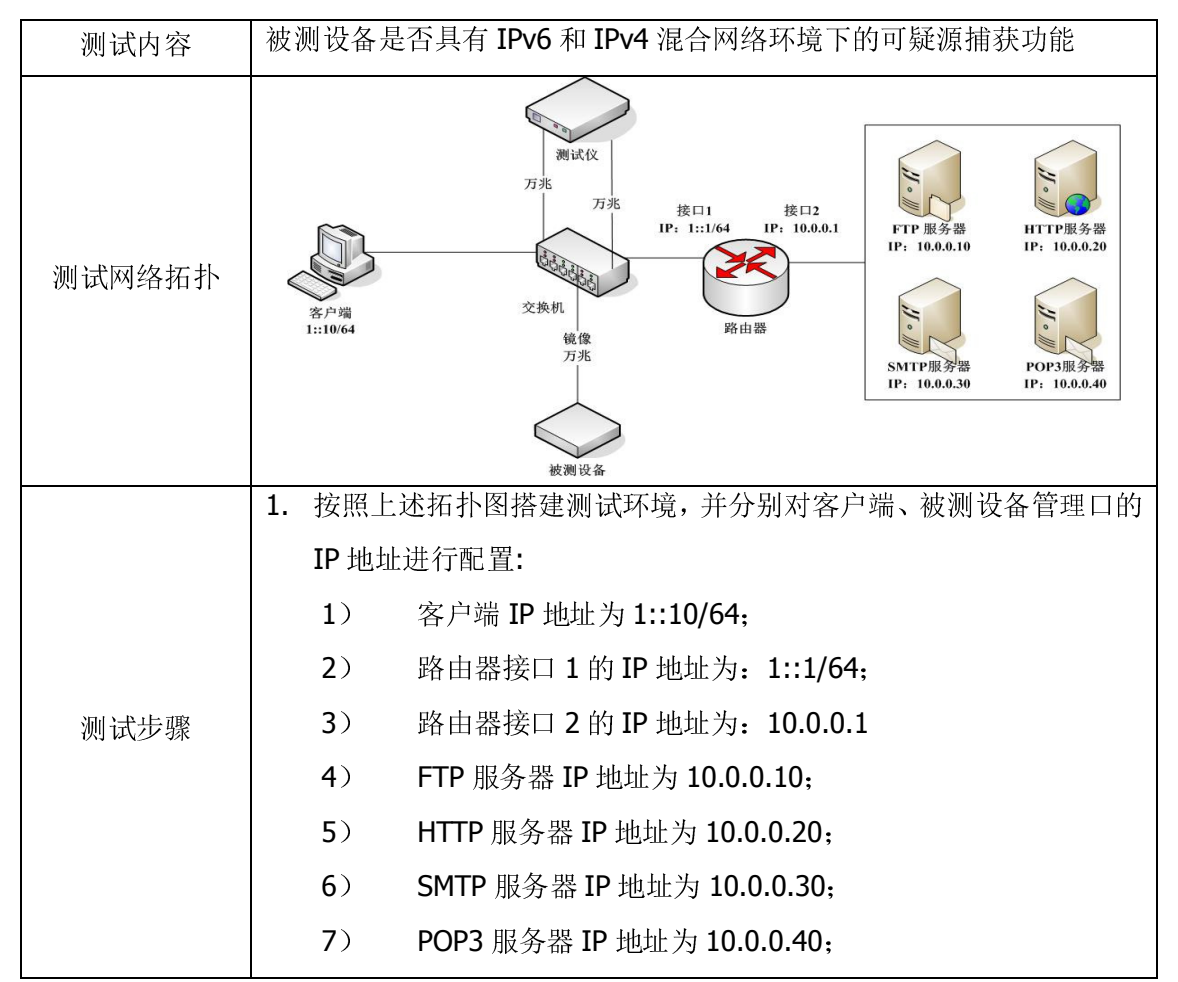

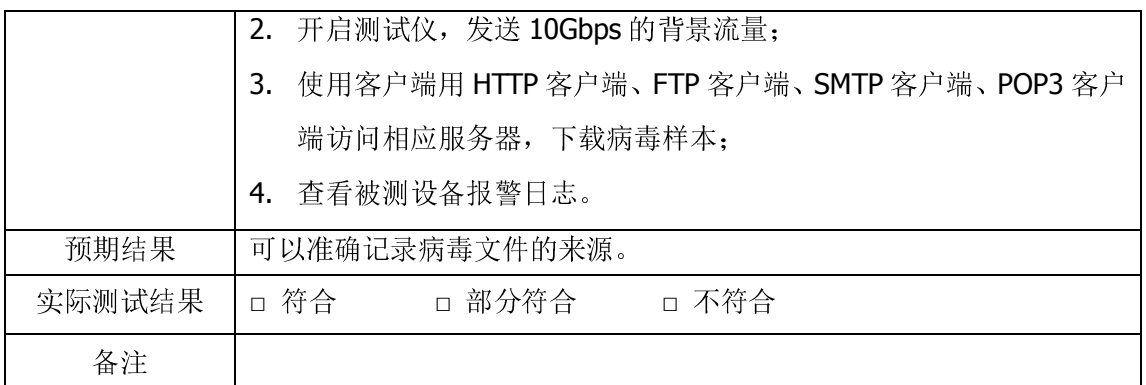

# 2.4 配置管理

# 2.4.1 Web 方式测试

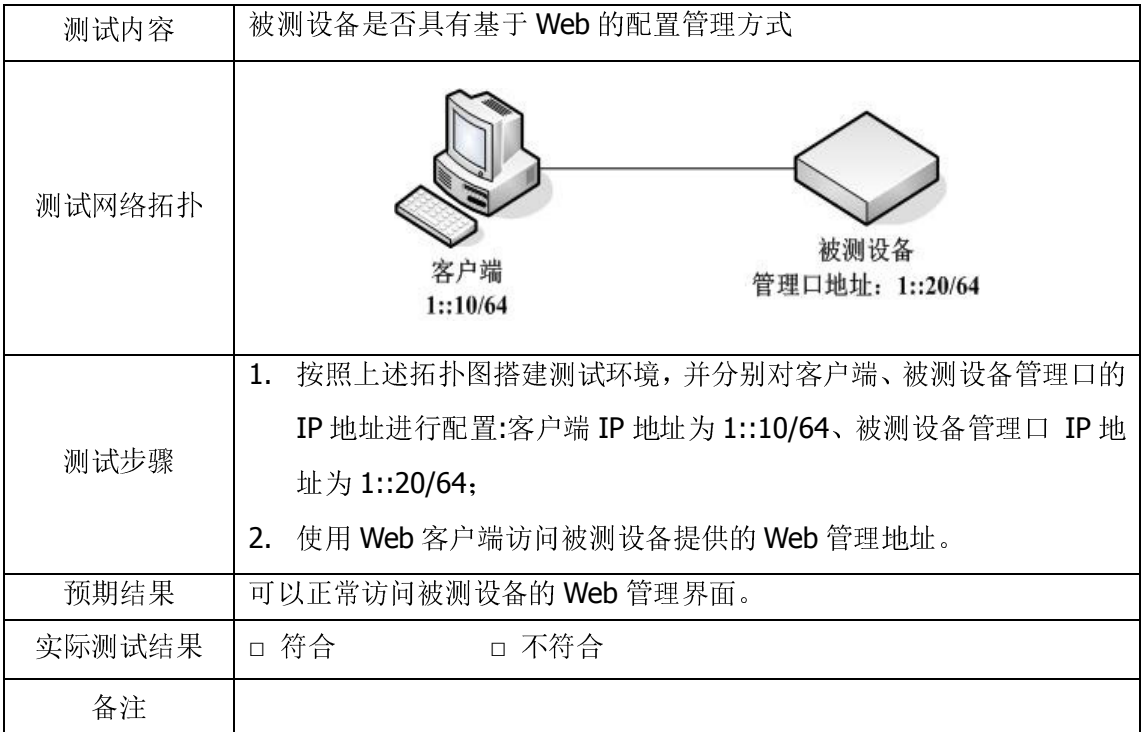

# 2.5 用户鉴别和授权

### 2.5.1 用户身份鉴别

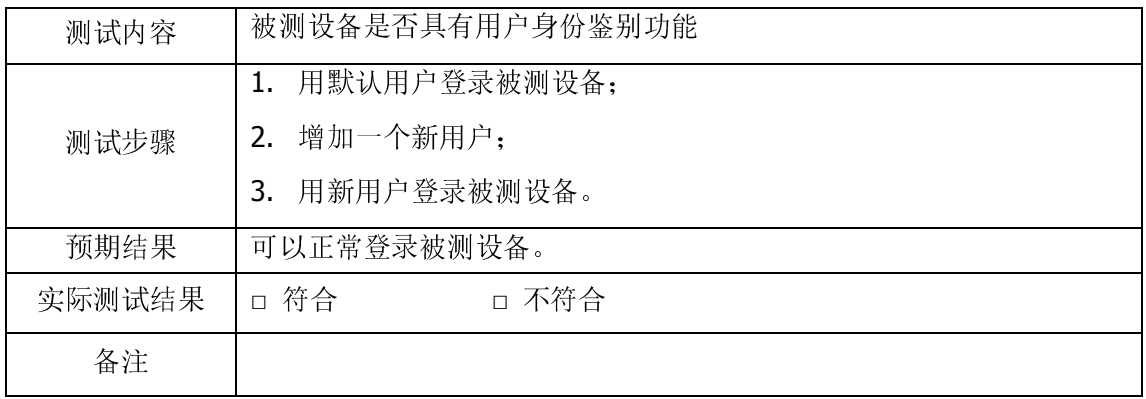

#### 2.5.2 用户口令强度测试

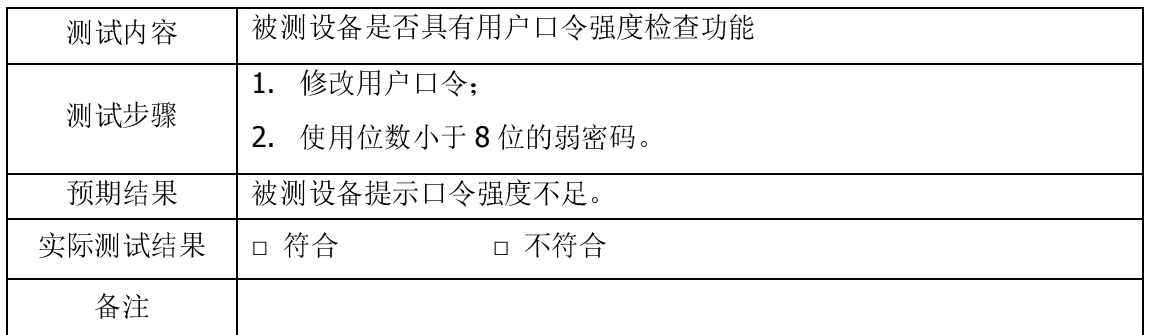

### 2.5.3 Web 证书管理认证测试

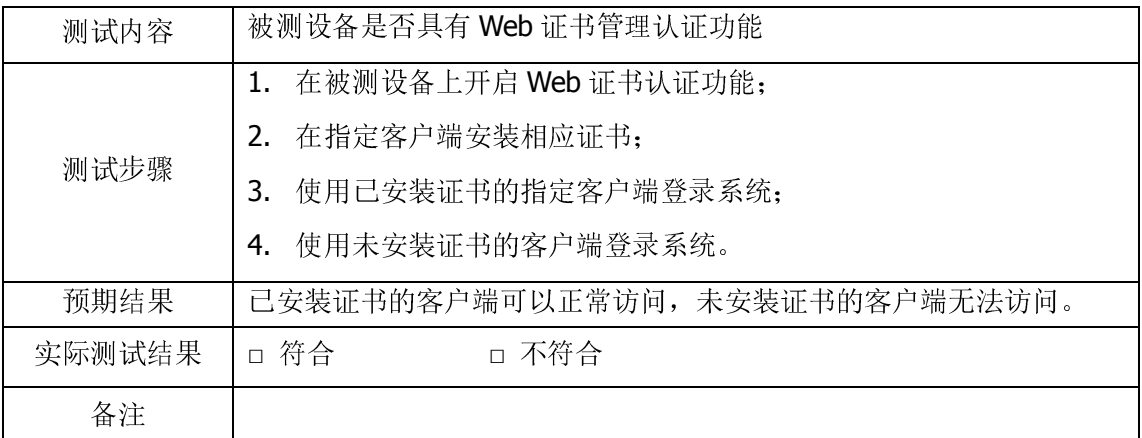

# 2.5.4 用户权限管理测试

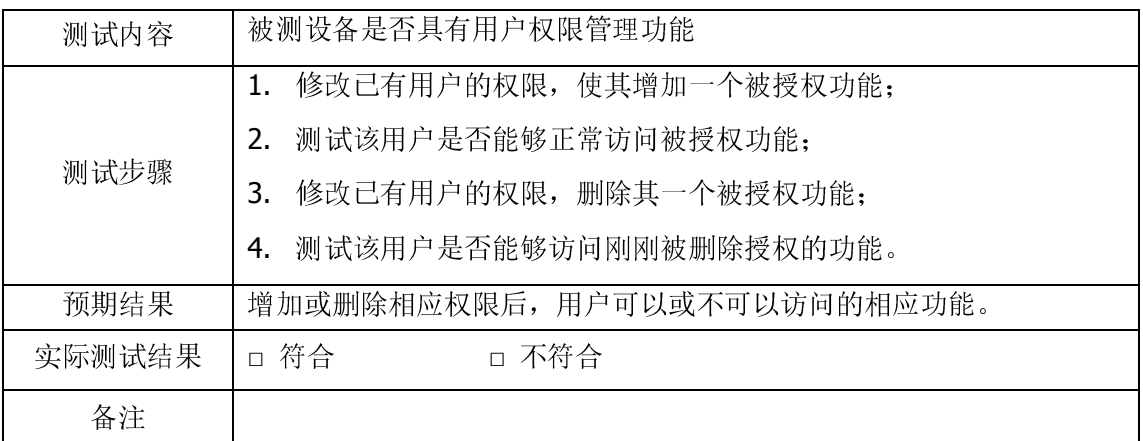

# 2.6 控制和通信安全

# 2.6.1 控制和通信安全

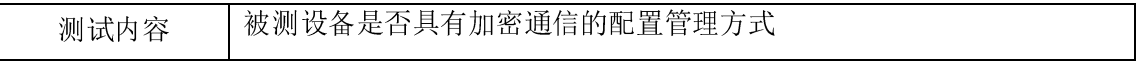

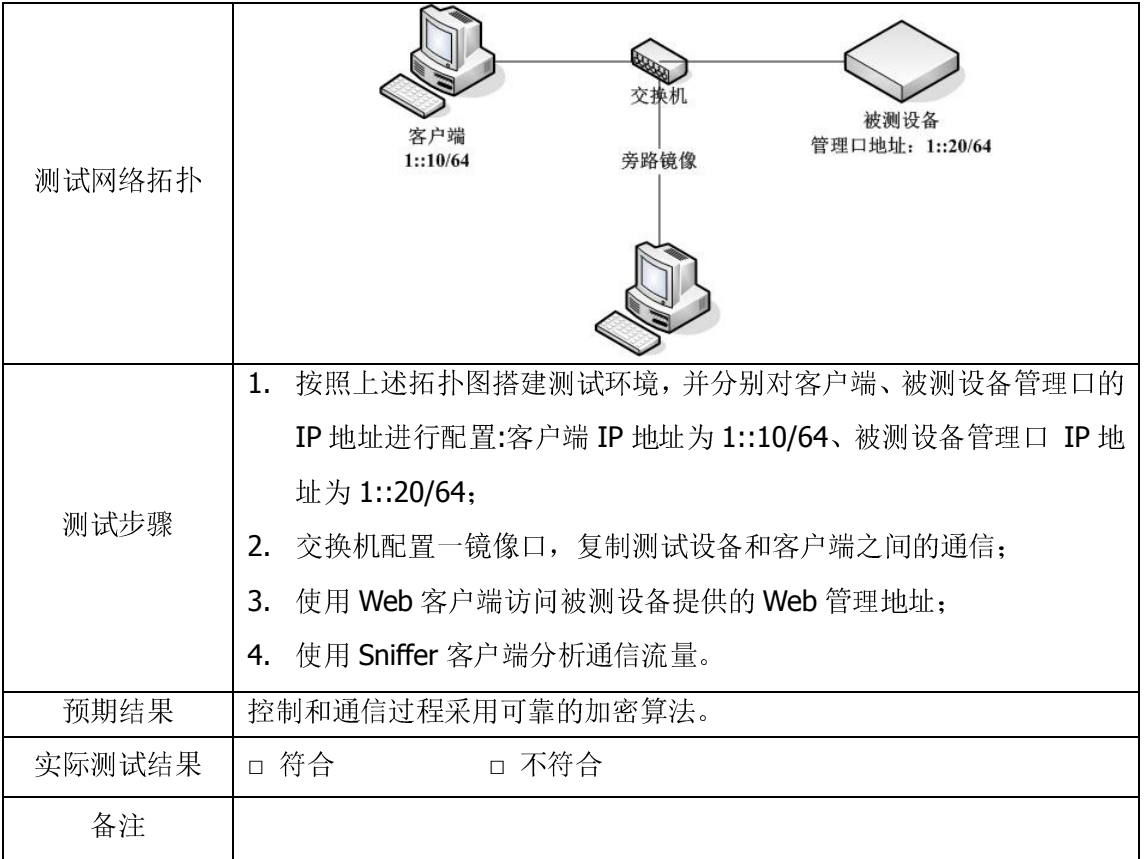

### 2.7 登录和报警

# 2.7.1 登录日志

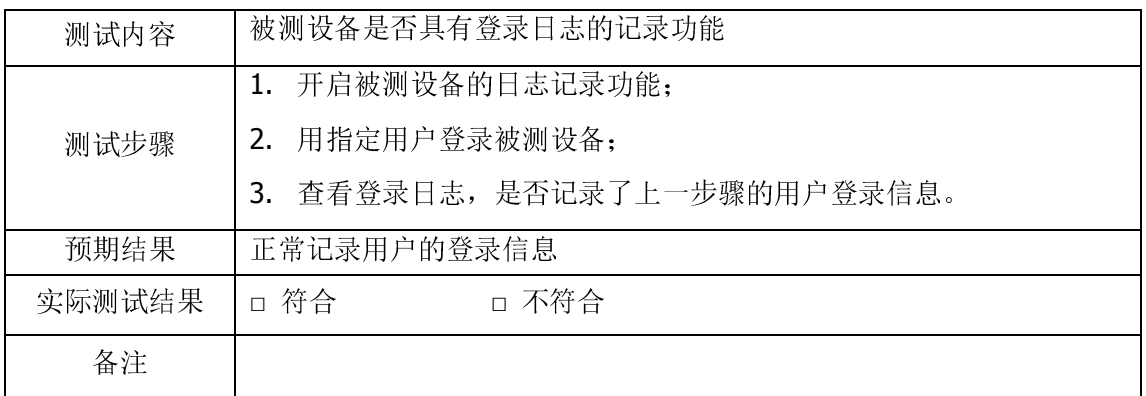

# 2.7.2 登录超时

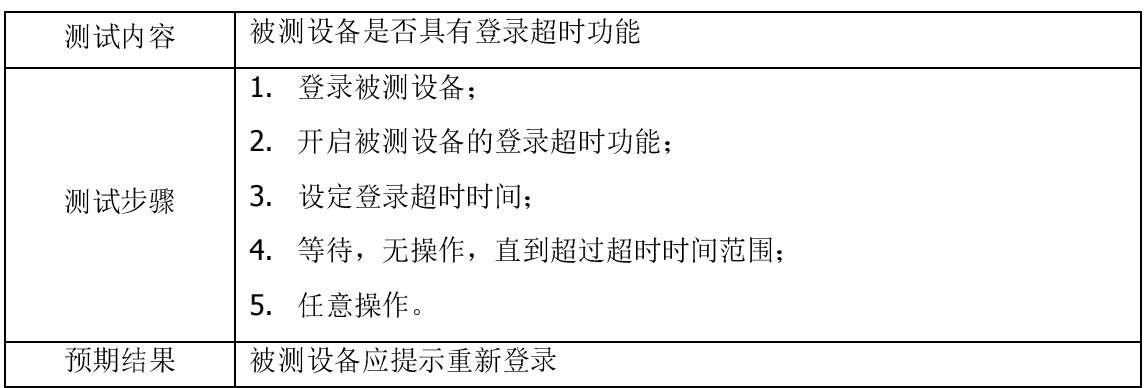

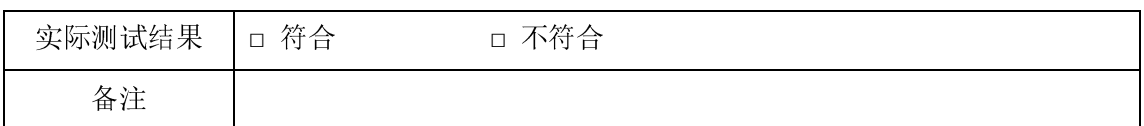

#### 2.7.3 登录锁定

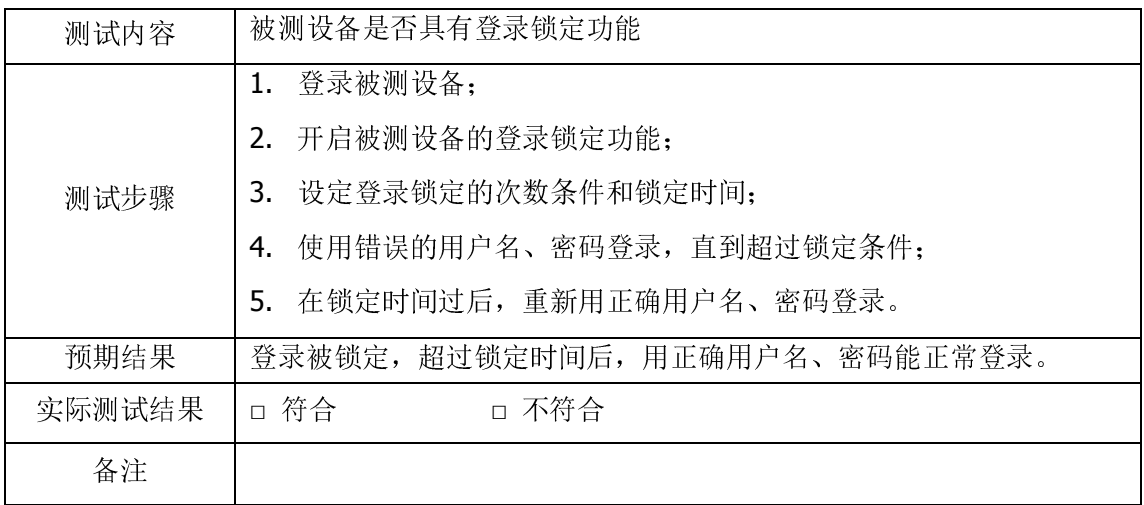

### 2.7.4 报警日志

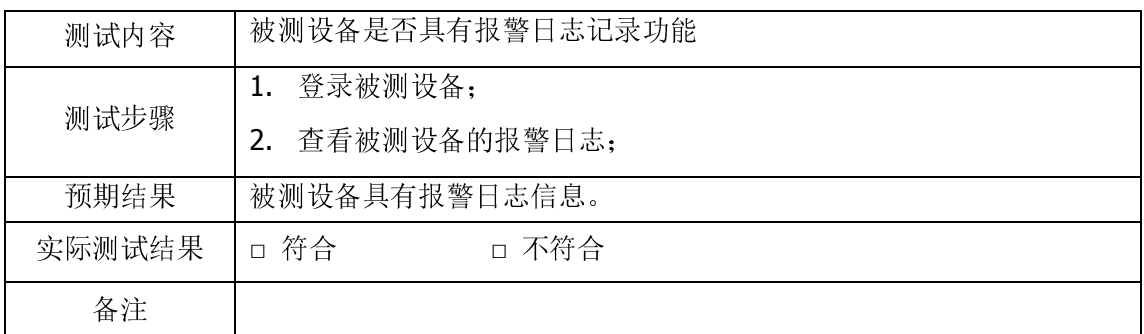

### 2.7.5 病毒检测日志

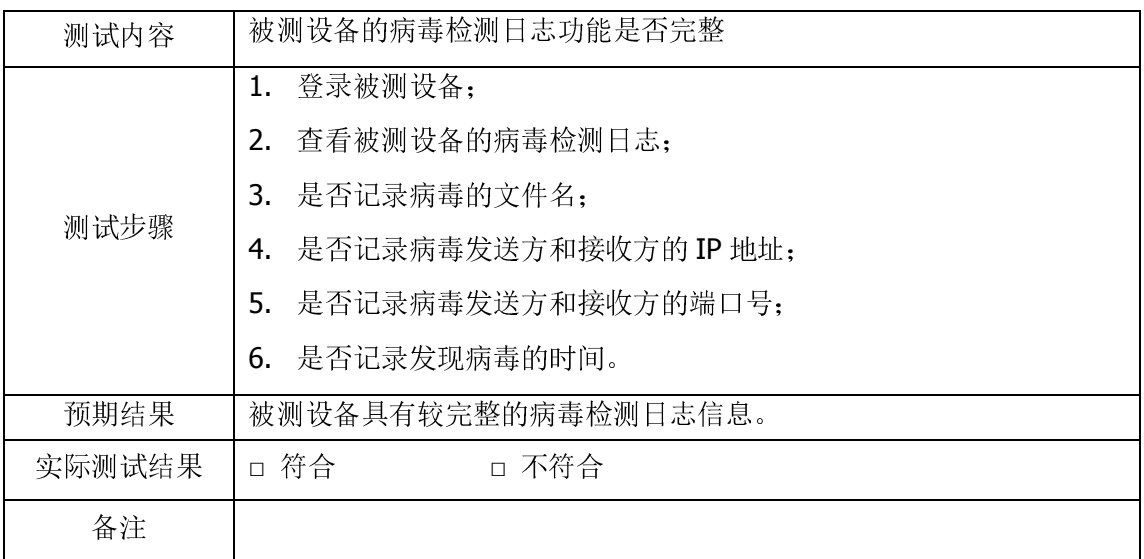

### 2.7.6 报警通知

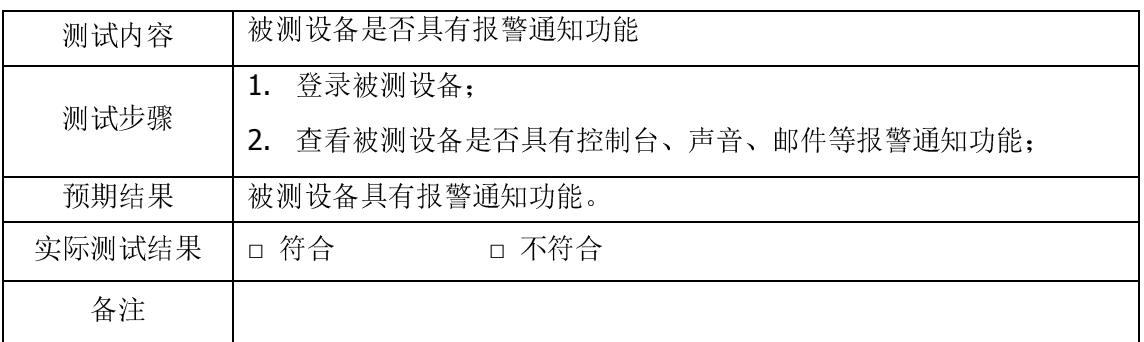

### 2.7.7 日志查询

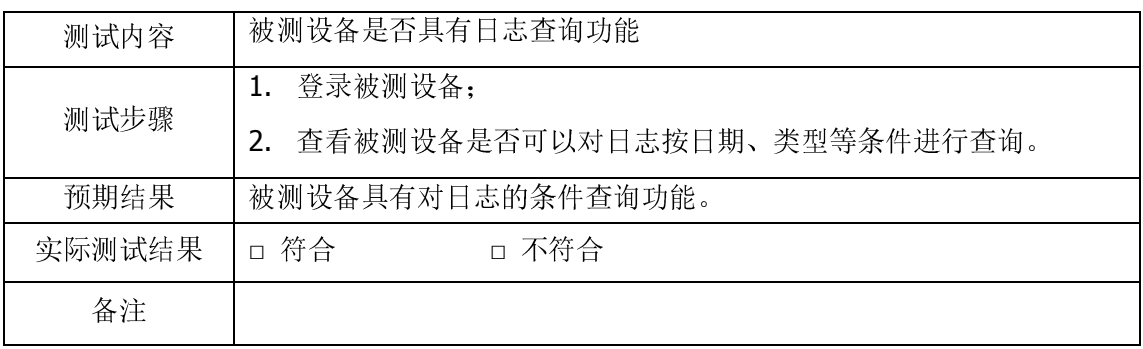

#### 2.8 碎片包处理

#### 2.8.1 碎片包的适当处理

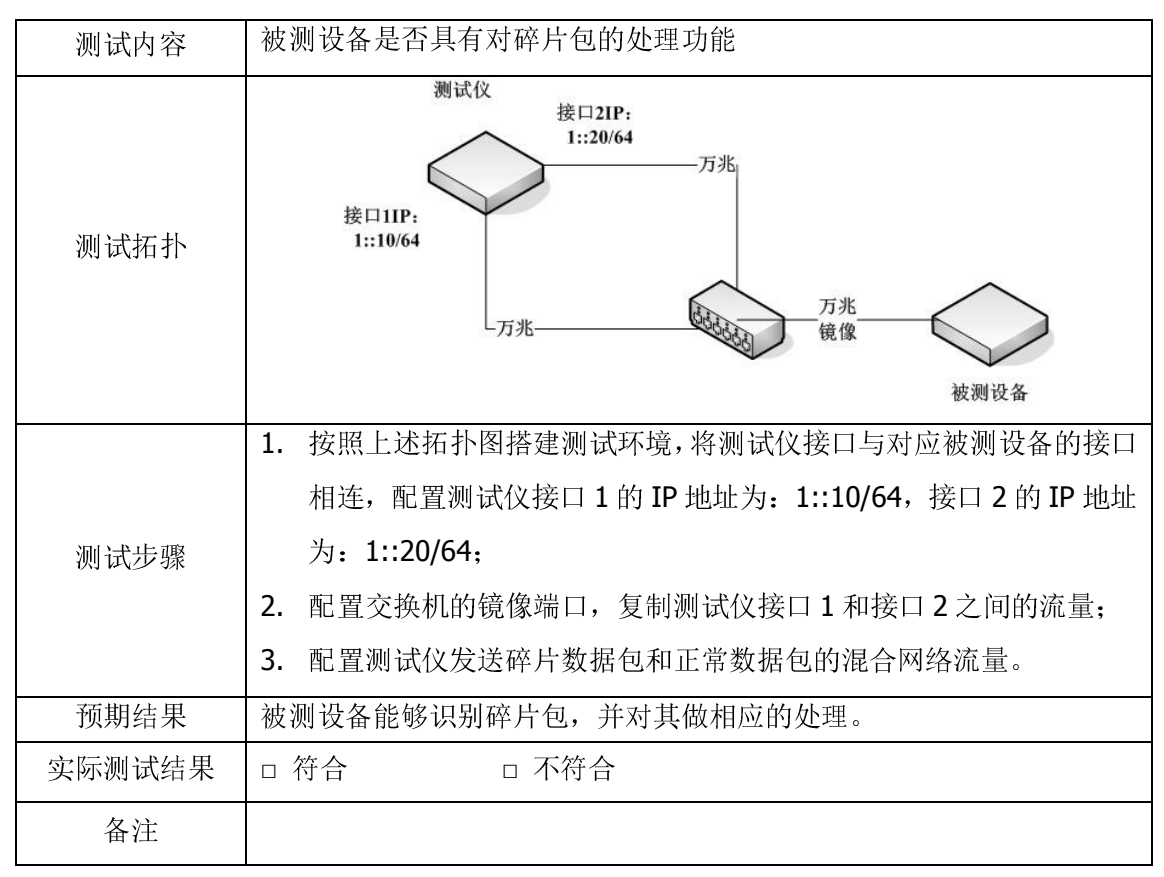

#### 2.9 阻断过滤

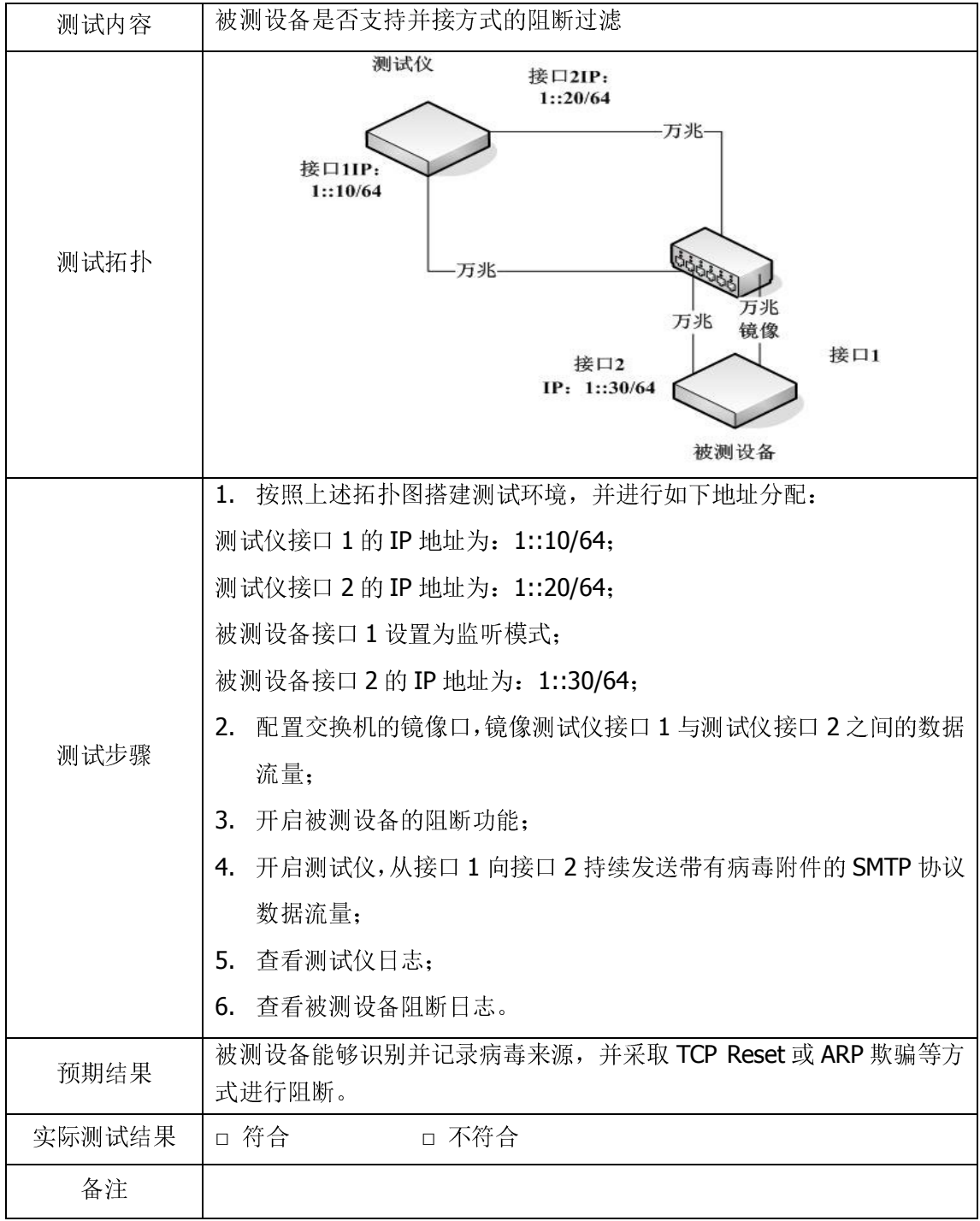

# 2.9.1 并接方式发送拒绝包进行阻断

#### 2.10 用户访问控制

# 2.10.1 用户分组访问控制

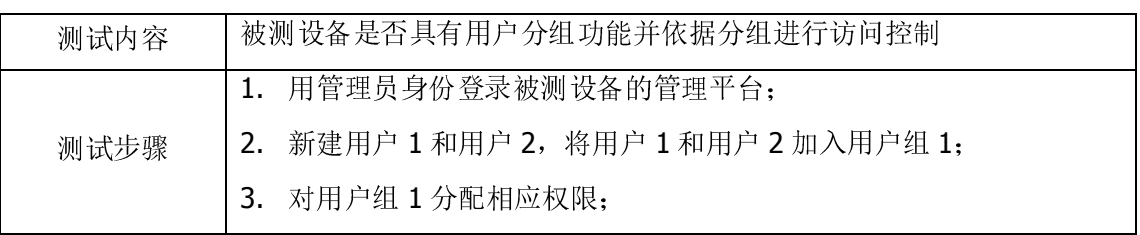

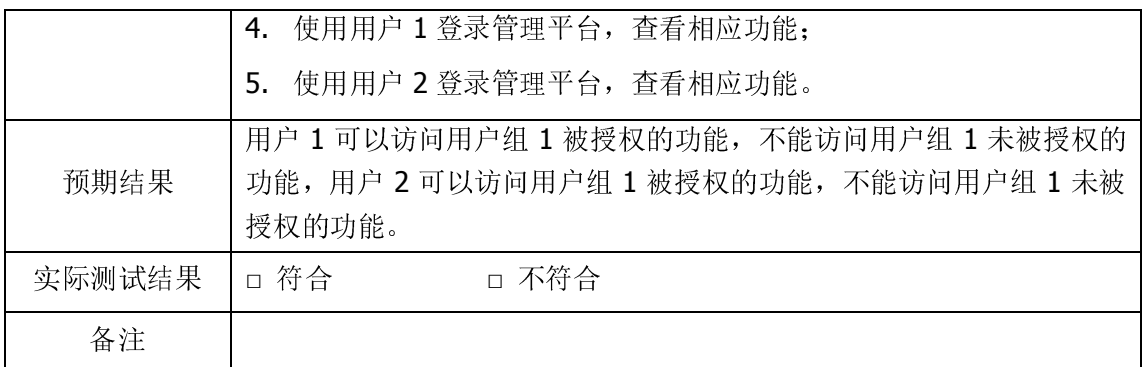

#### 2.11 畸形报文检测

#### 2.11.1 畸形报文检测并处理

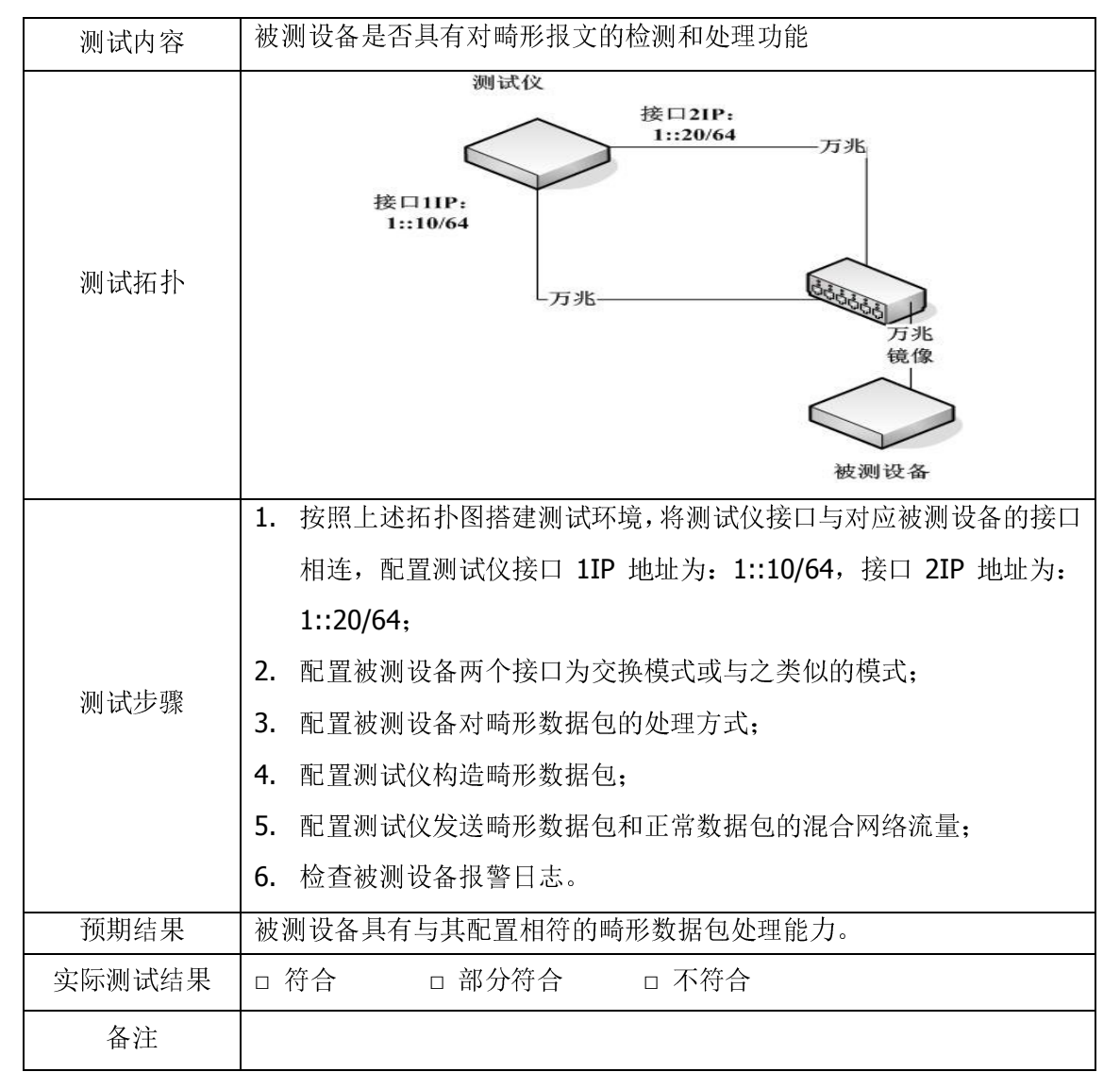

#### 2.12 支持对病毒事件的统一管理

#### 2.12.1 病毒事件的统计

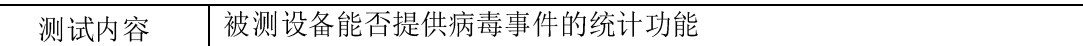

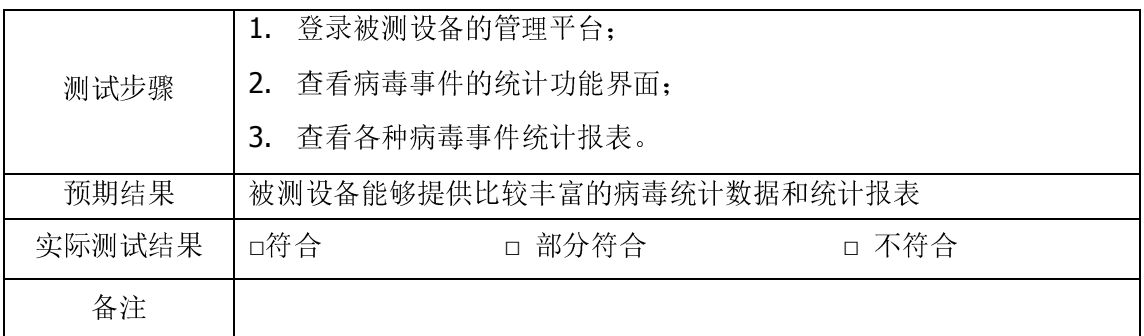

# 2.12.2 病毒事件的查询

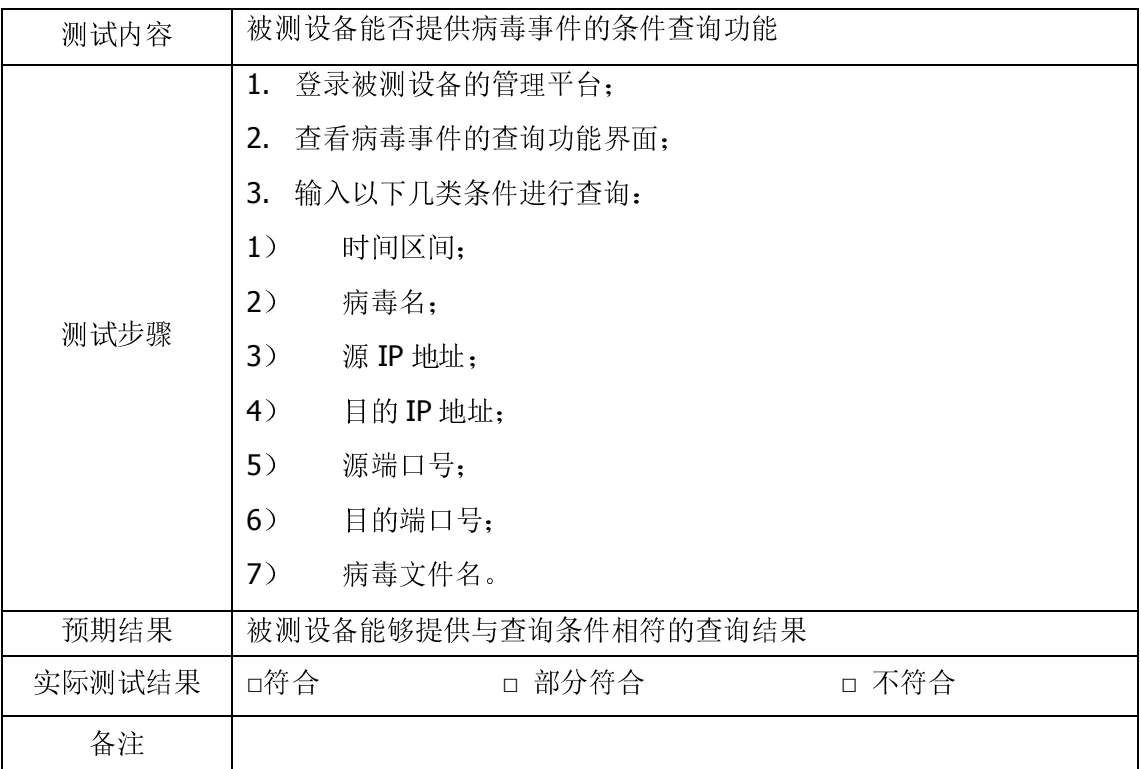

# 2.12.3 病毒事件的导出

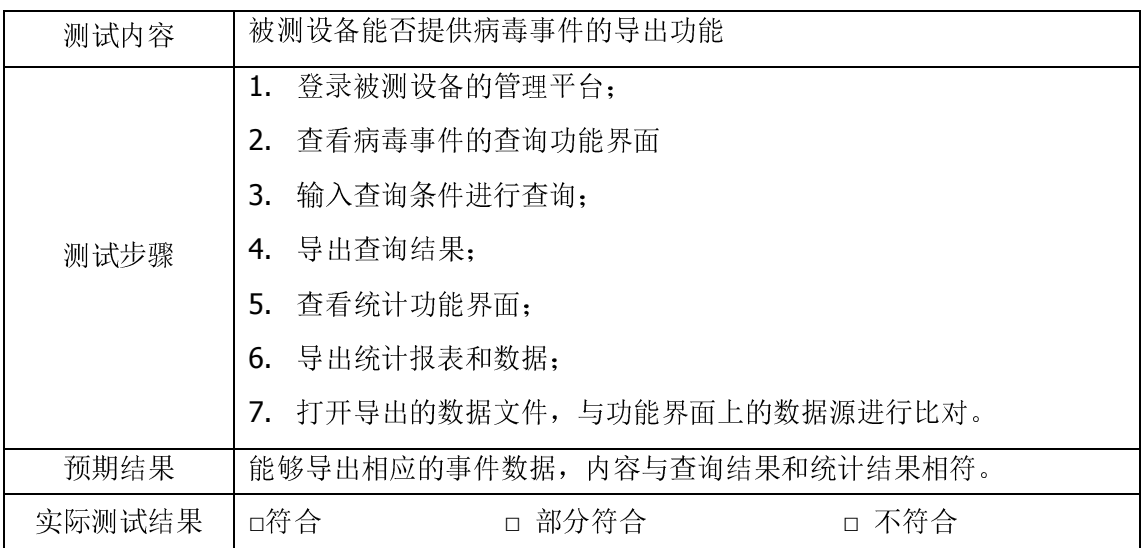

备注

#### 2.13 万兆网络环境的支持能力

#### 2.13.1 万兆网络环境的支持能力

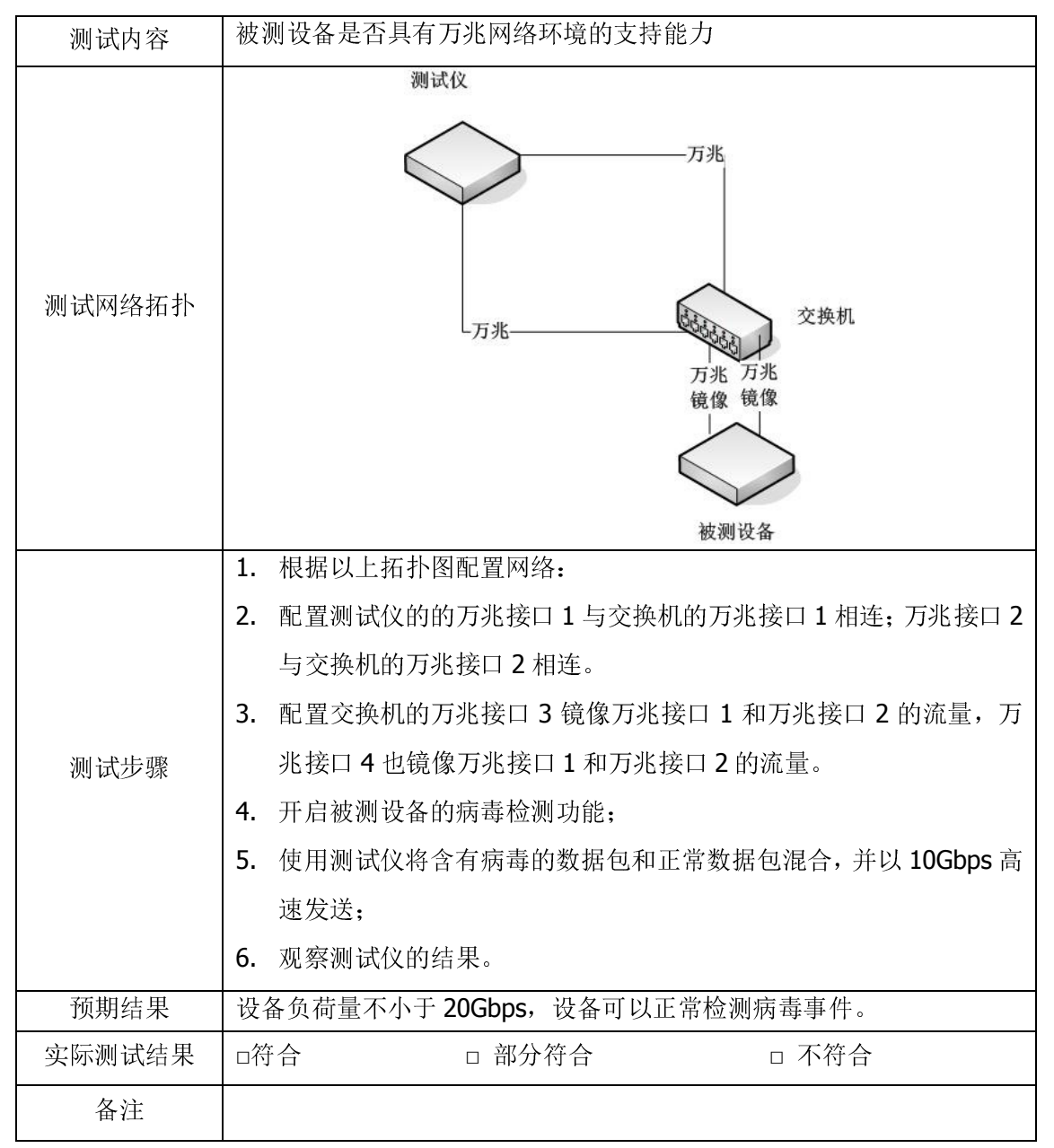

#### 3 EAL3 级测试

#### 3.1 安全目标 (ST)

#### 3.1.1 ST 引言(ASE\_INT.1)

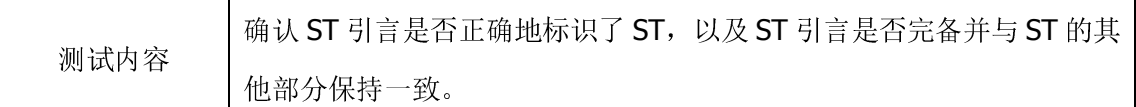

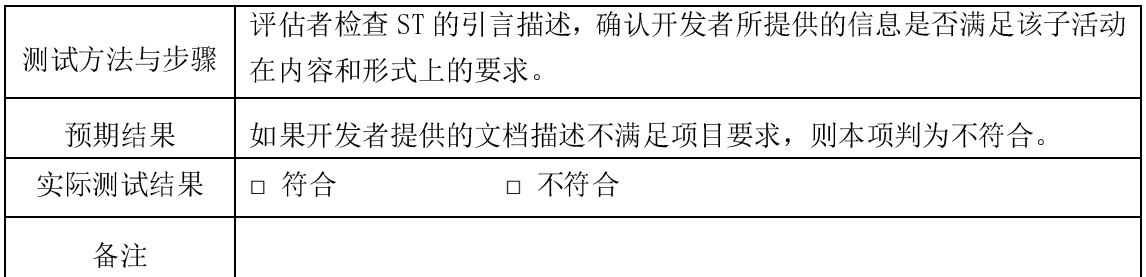

# 3.1.2 TOE 描述 (ASE\_DES.1)

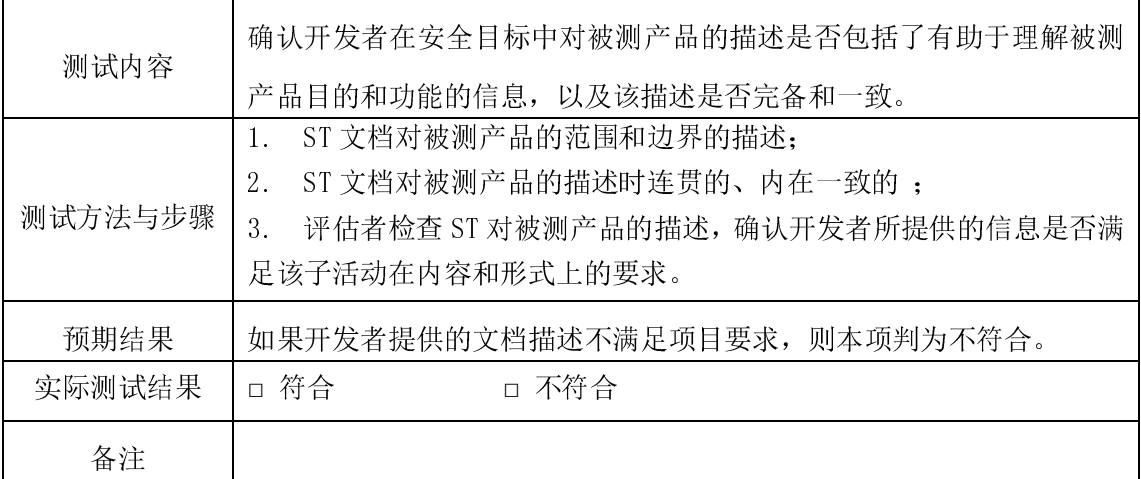

# 3.1.3 安全环境(ASE\_ENV.1)

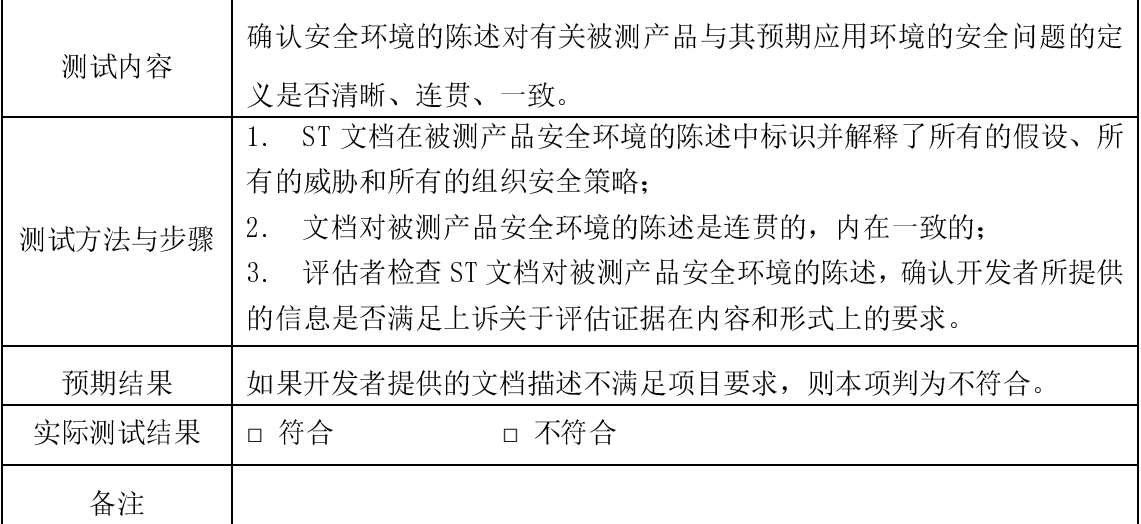

# 3.1.4 安全目的(ASE\_OBJ.1)

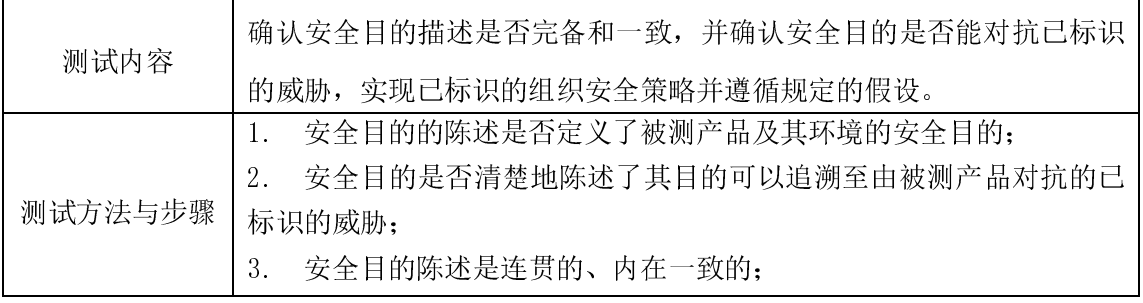

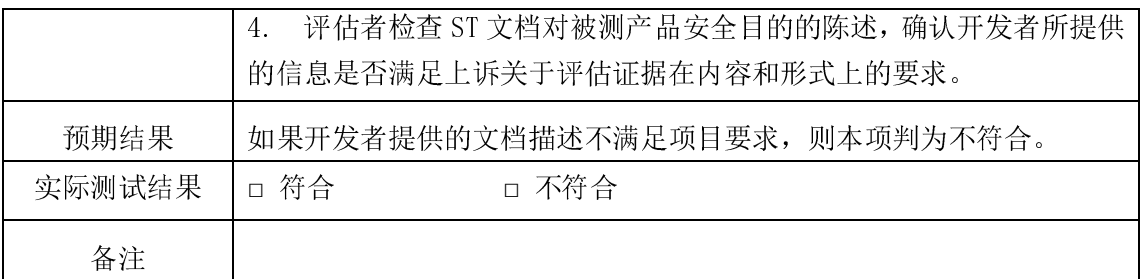

# 3.1.5 IT 安全要求(ASE\_REQ.1)

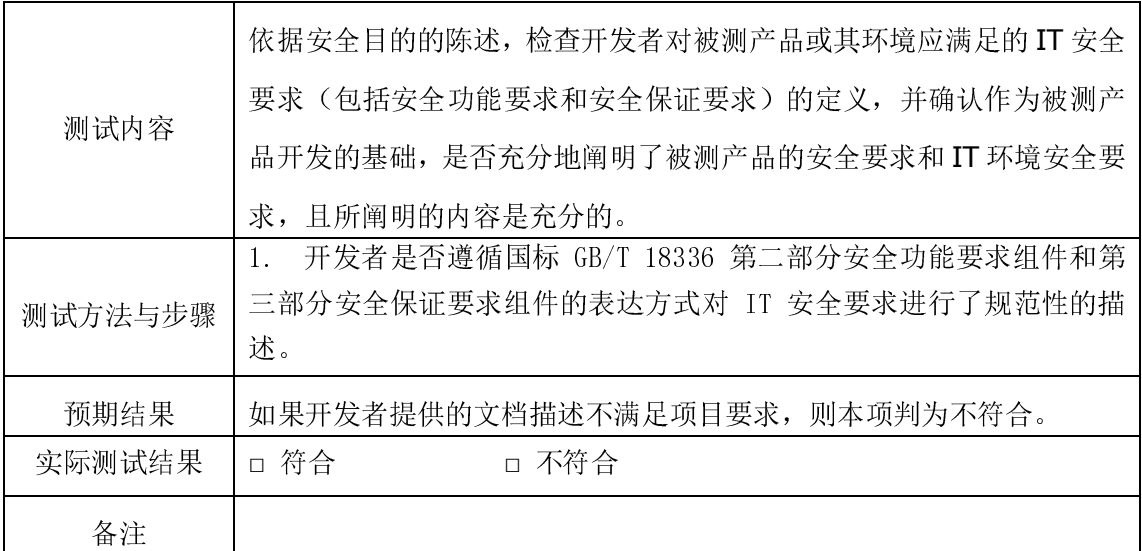

# 3.1.6 明确陈述的 IT 安全要求(ASE\_SRE.1)

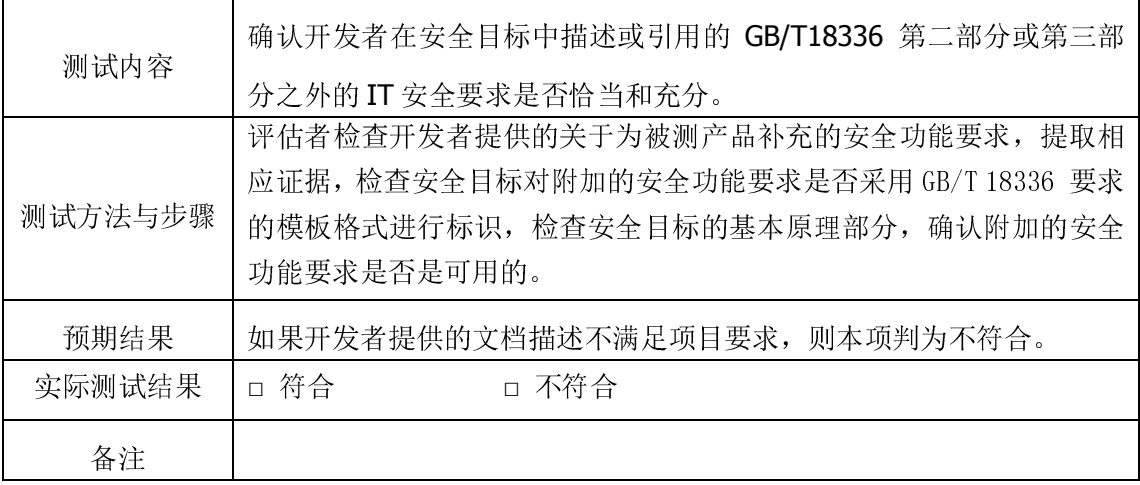

# 3.1.7 TOE 概要规范(ASE\_TSS.1)

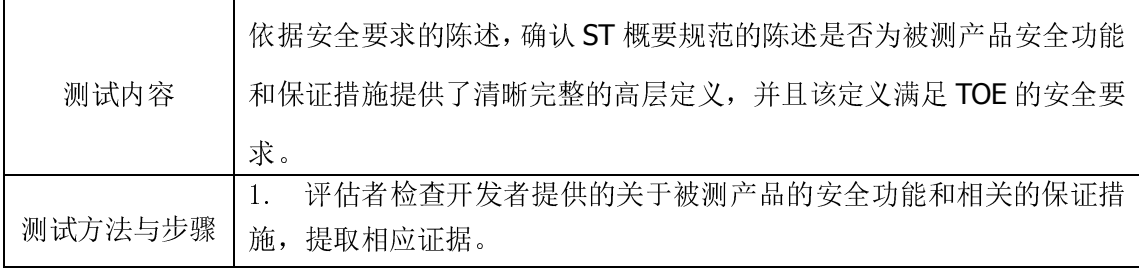

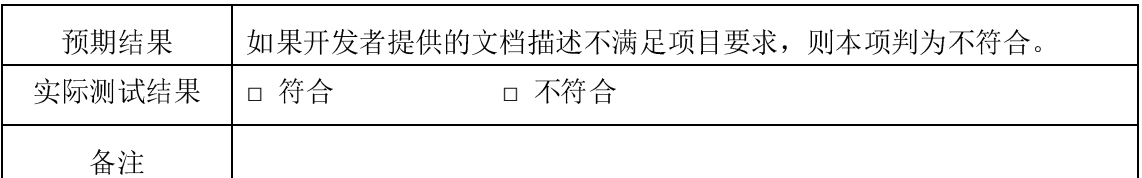

# 3.1.8 PP 声明(ASE\_PPC.1)

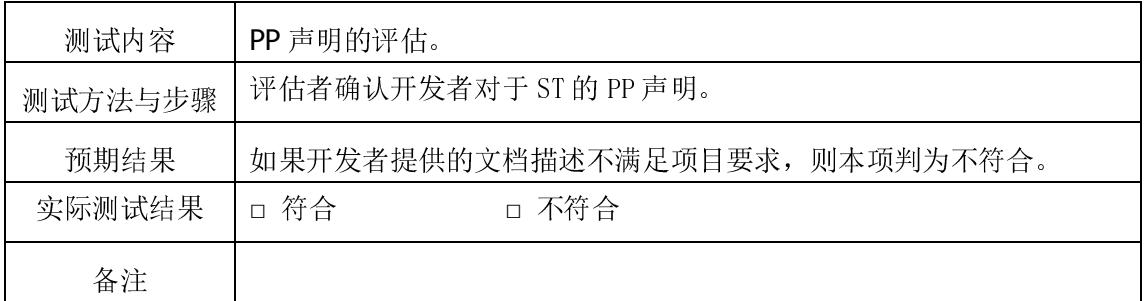

# 3.2 开发活动

# 3.2.1 功能规范 (ADV\_FSP.1)

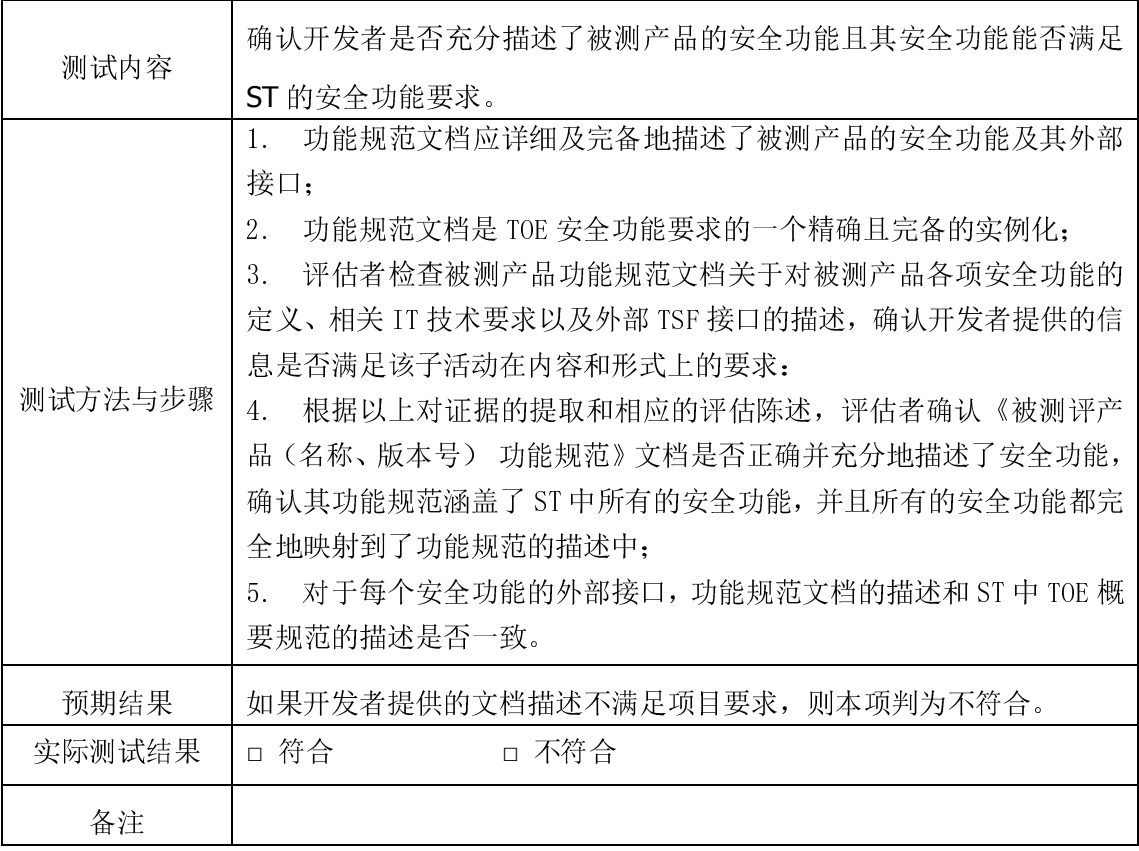

# 3.2.2 高层设计(ADV\_HLD.2)

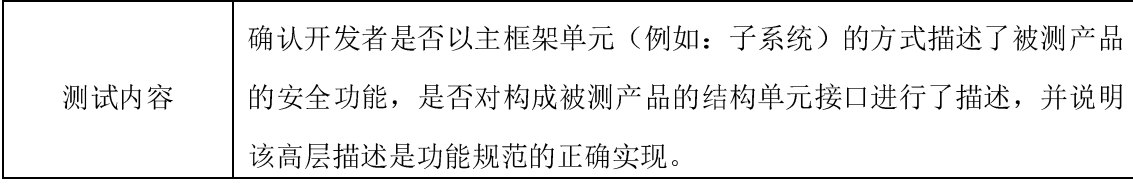

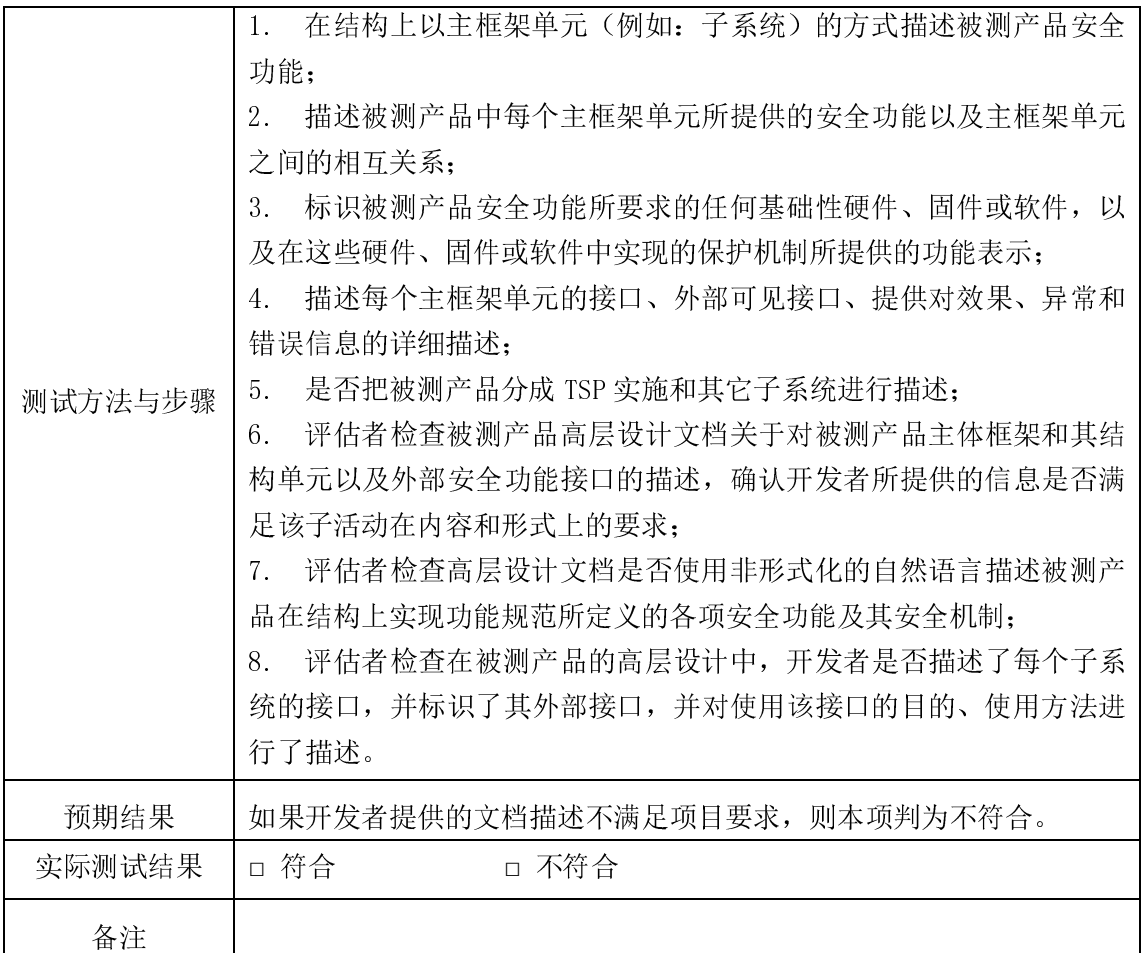

# 3.2.3 表示对应性评估 (ADV\_RCR.1)

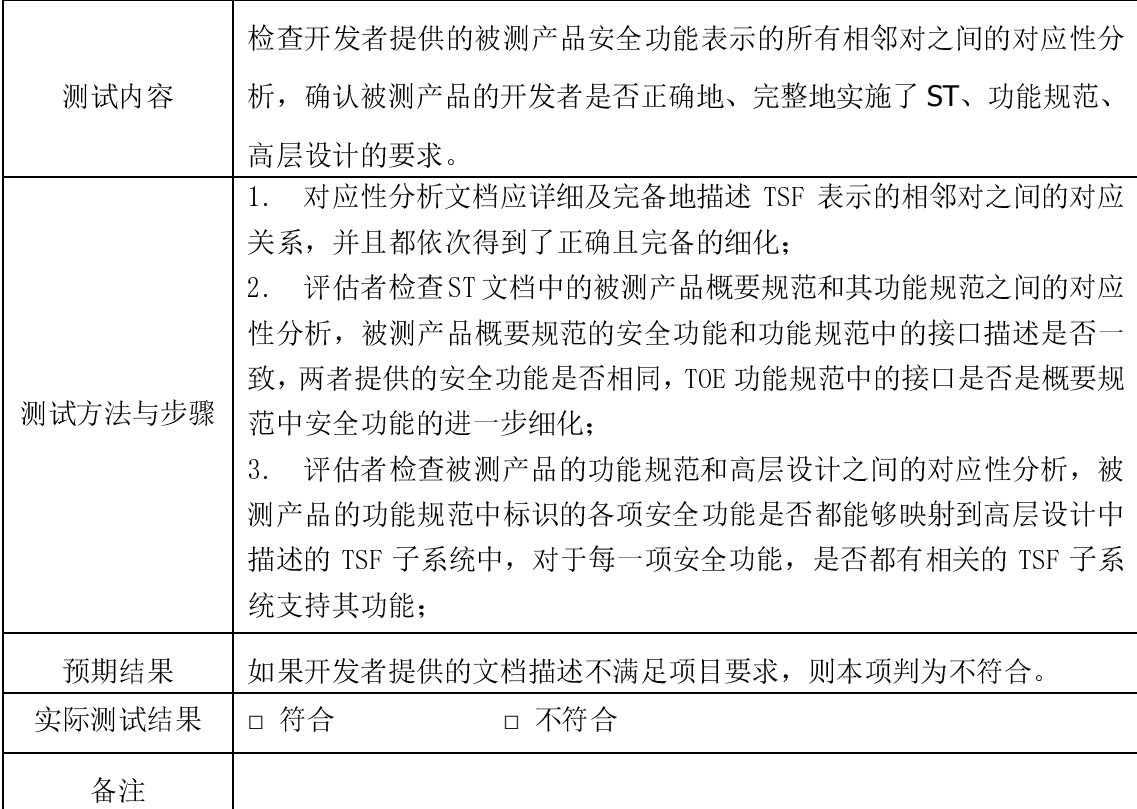

# 3.3 指导性文档

# 3.3.1 管理员指南(AGD\_ADM.1)

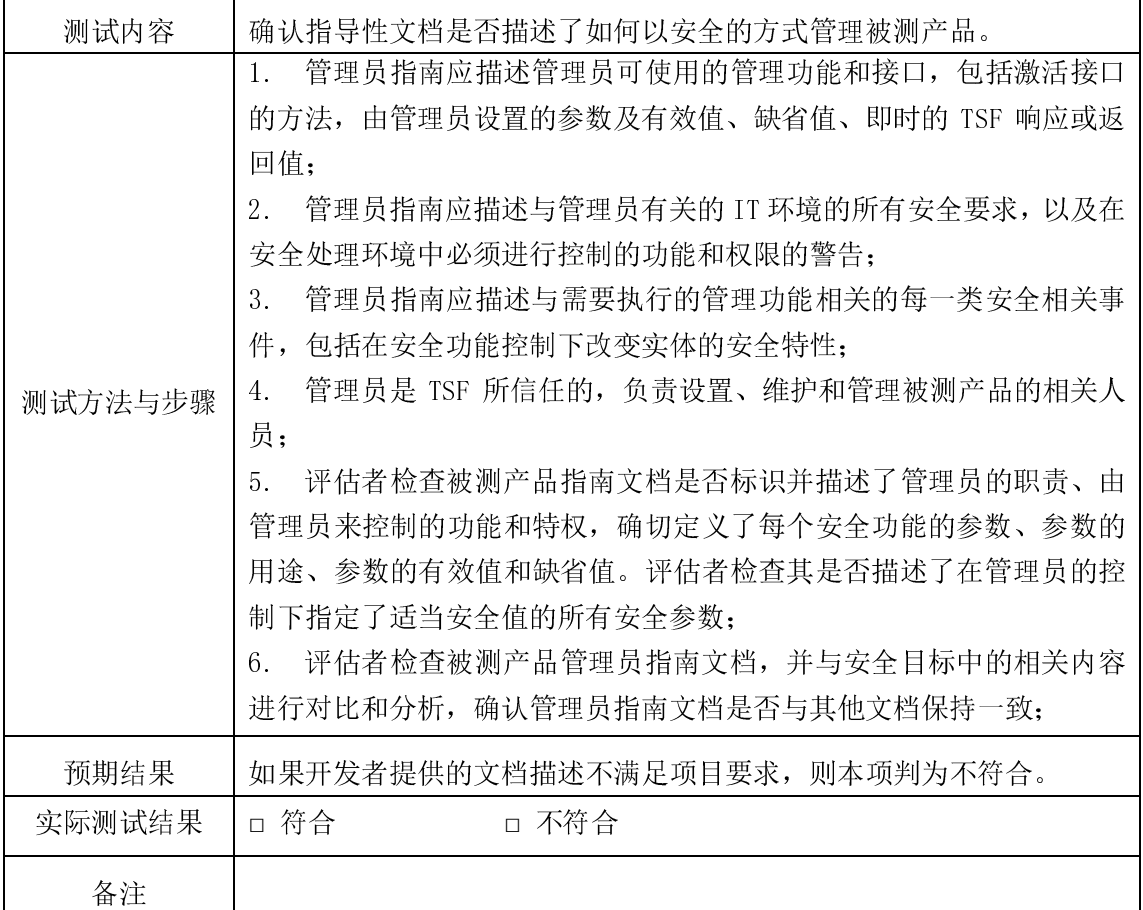

# 3.3.2 用户指南(AGD\_USR.1)

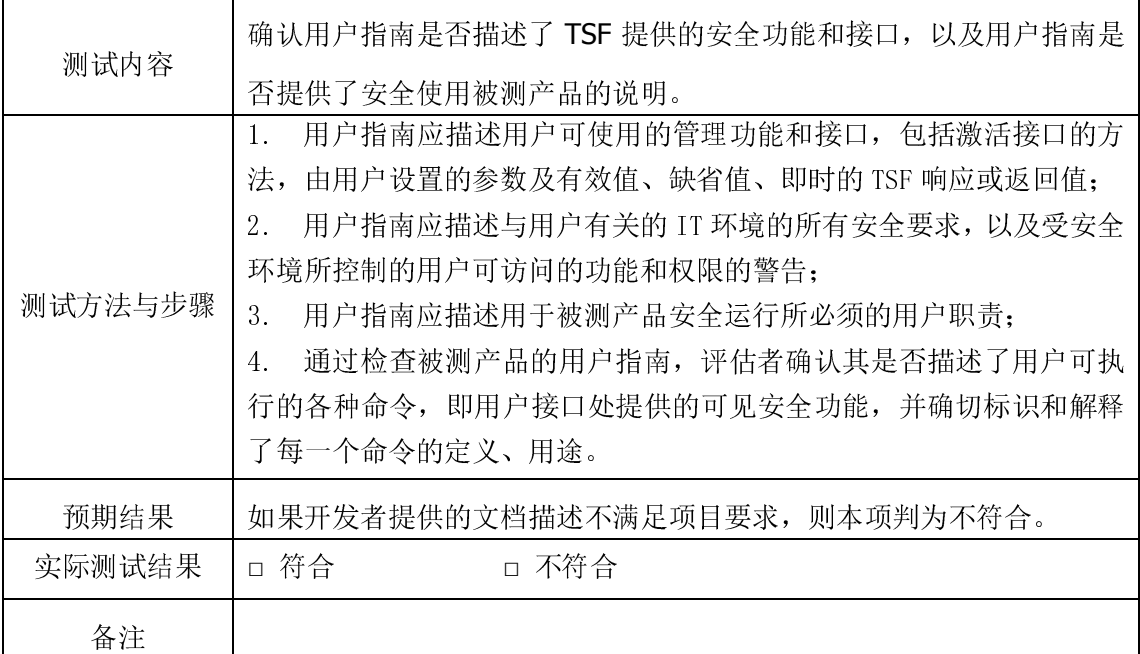

# 3.4 测试活动

# 3.4.1 测试范围(ATE\_COV.2)

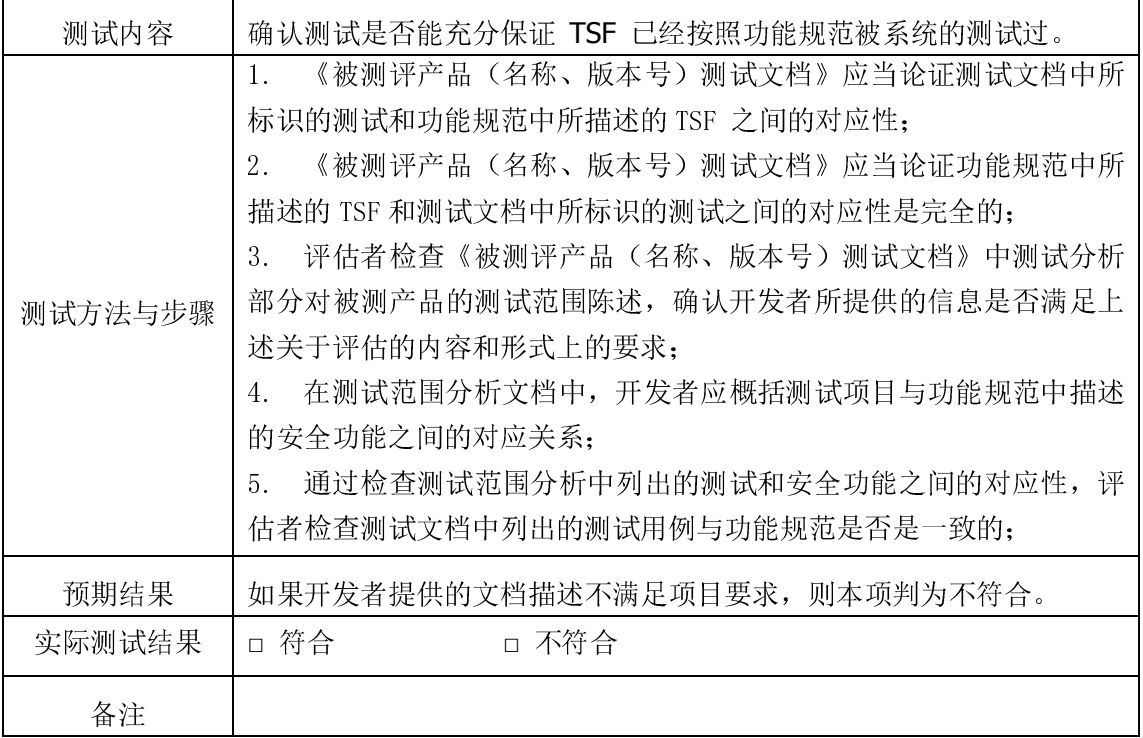

# 3.4.2 测试深度(ATE\_SPT.1)

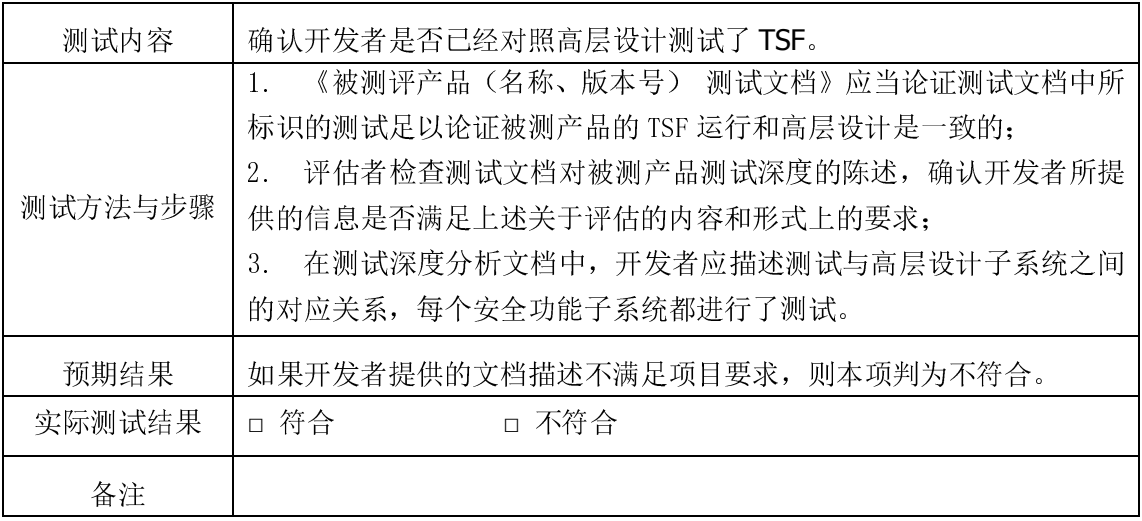

# 3.4.3 功能测试(ATE\_FUN.1)

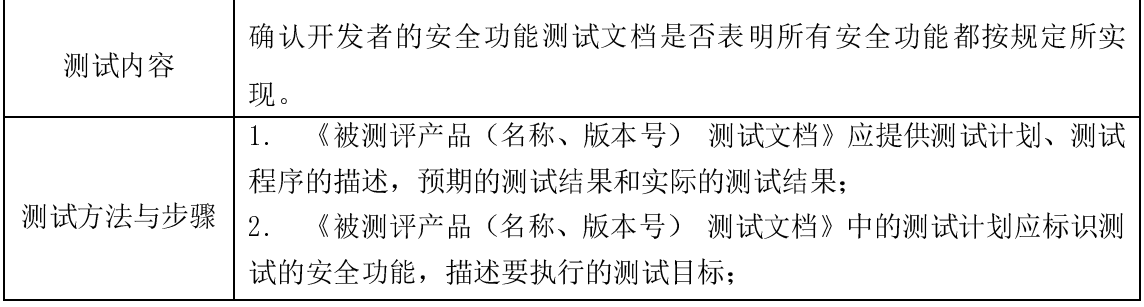

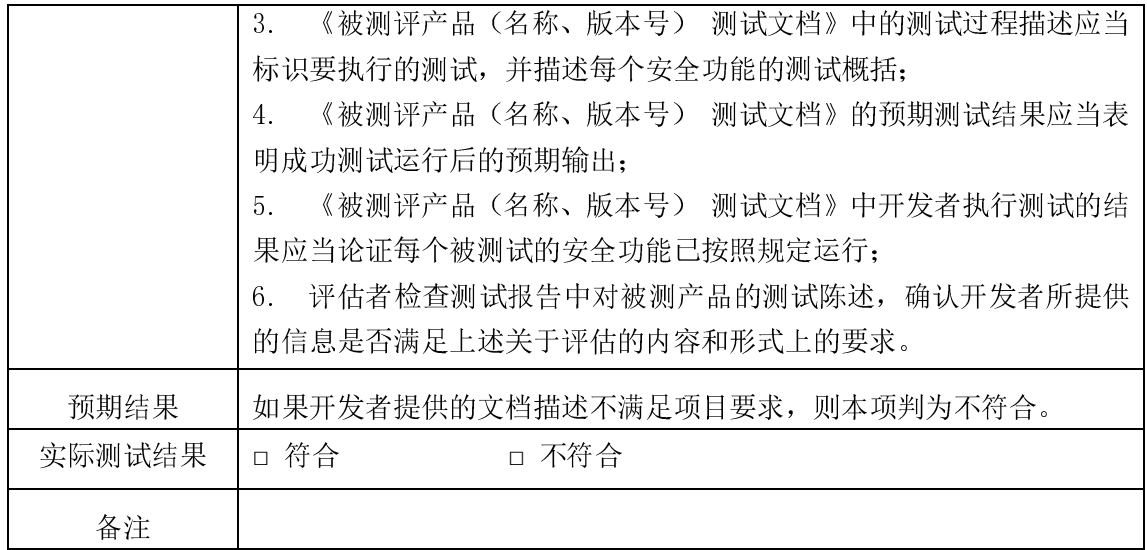

# 3.5 脆弱性活动

# 3.5.1 误用(AVA\_MSU.1)

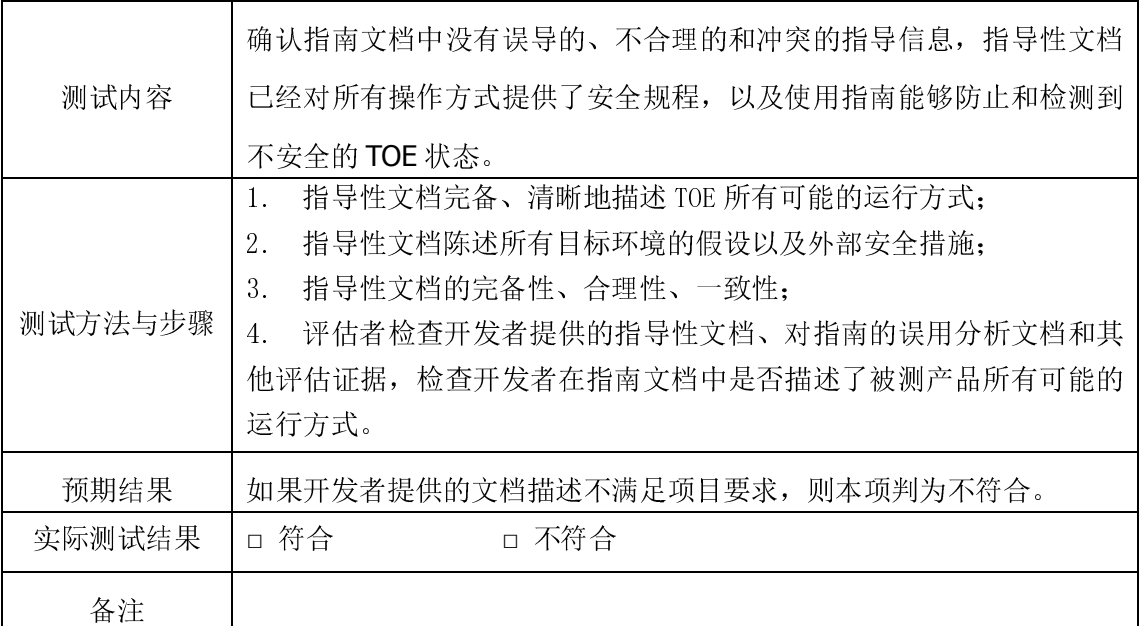

# 3.5.2 安全功能强度(AVA\_SOF.1)

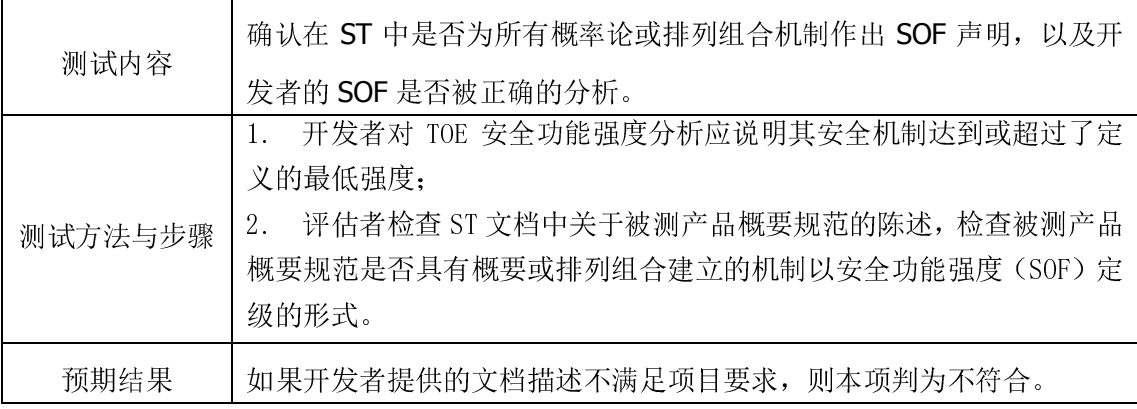

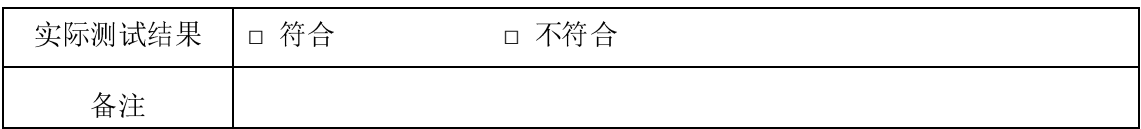

# 3.5.3 脆弱性分析(AVA\_VLA.1)

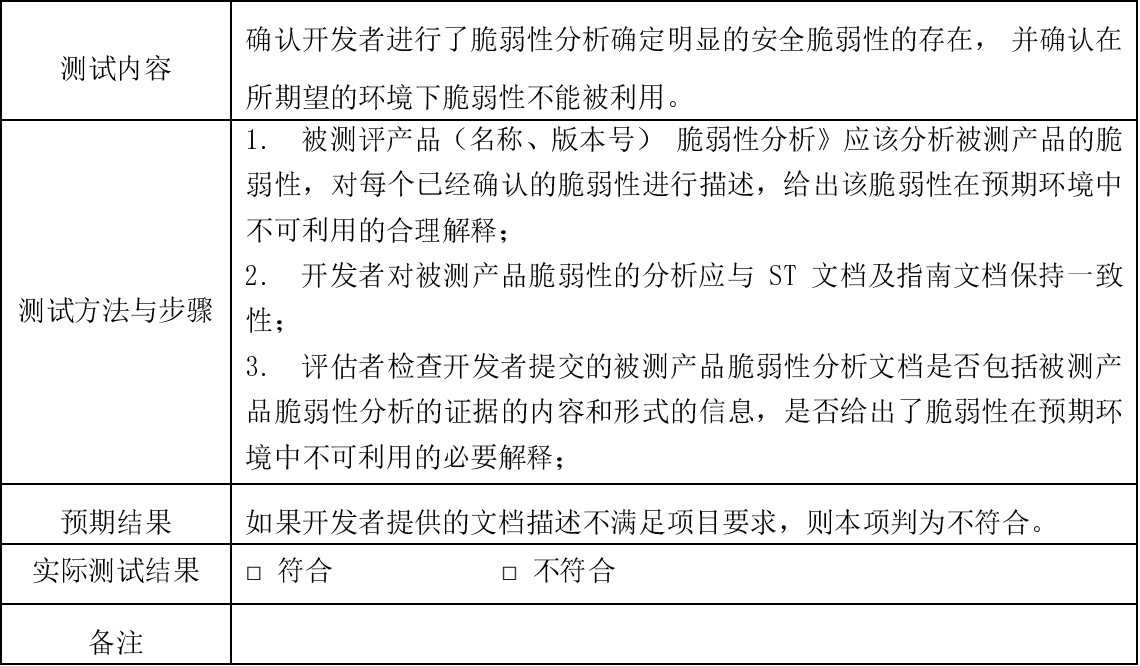

#### 3.6 生命周期支持

#### 3.6.1 开发安全(ALC\_DVS.1)

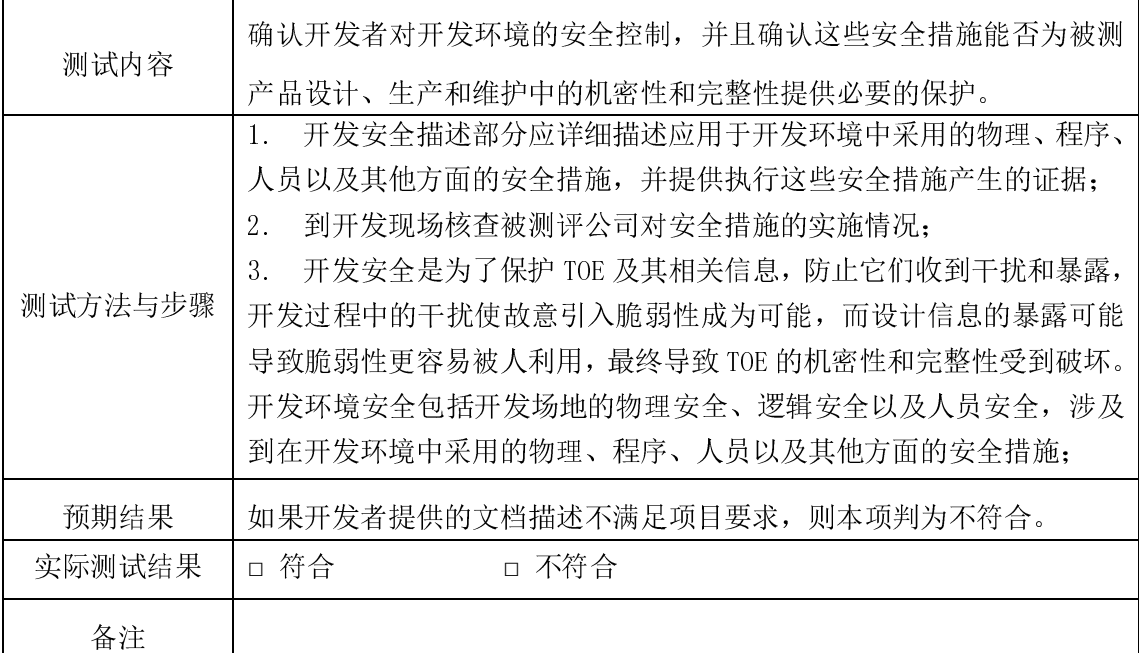

# 3.7 配置管理

3.7.1 CM 能力(ACM\_CAP.3)

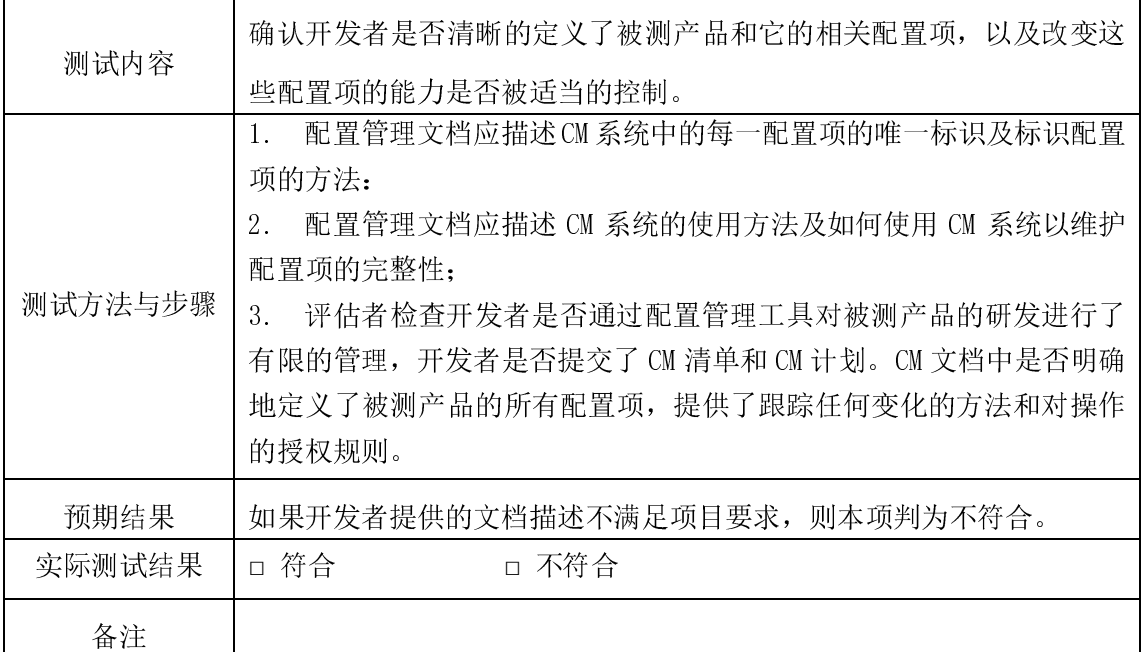

# 3.7.2 CM 范围 (ACM\_SCP. 1)

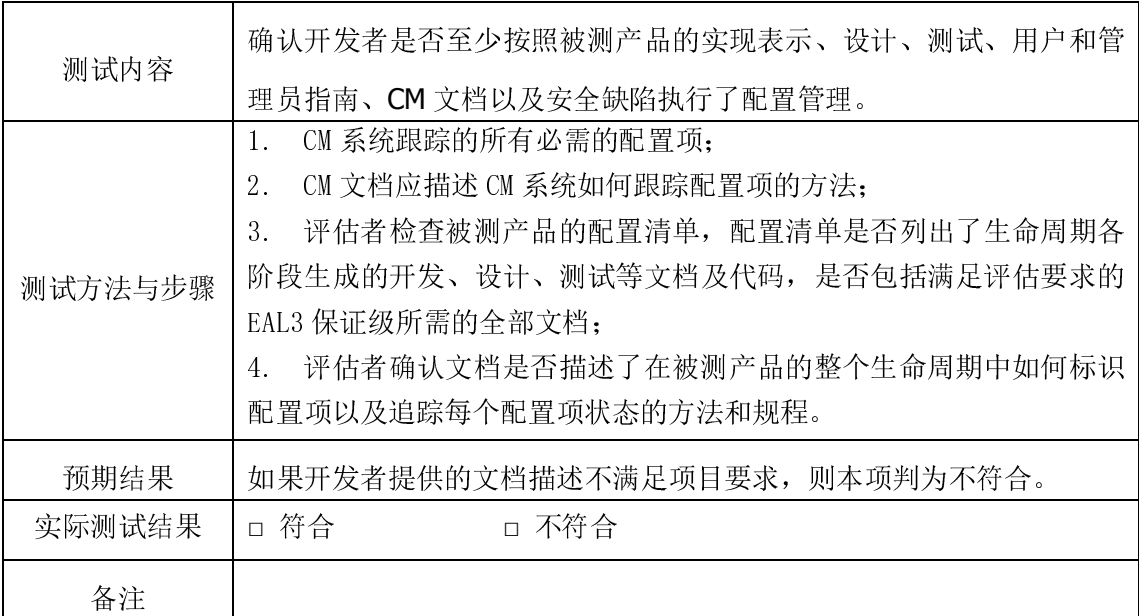

# 3.8 交付和运行

# 3.8.1 交付 (ADO\_DEL.1)

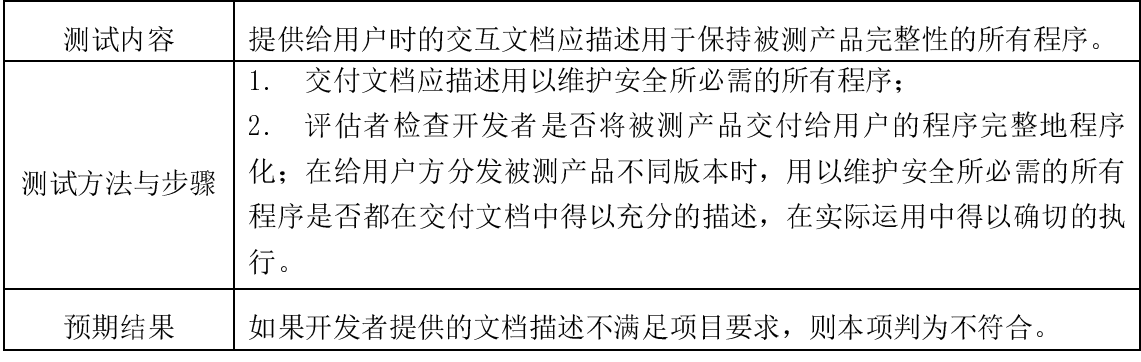

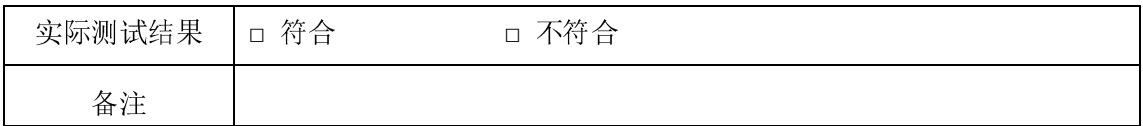

# 3.8.2 安装、生成和启动(AD0\_IGS.1)

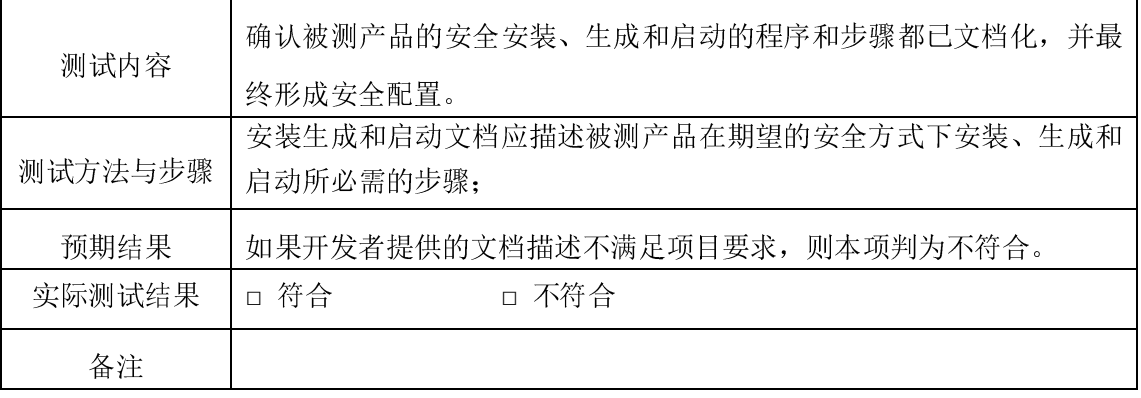

# 3.9 独立性测试

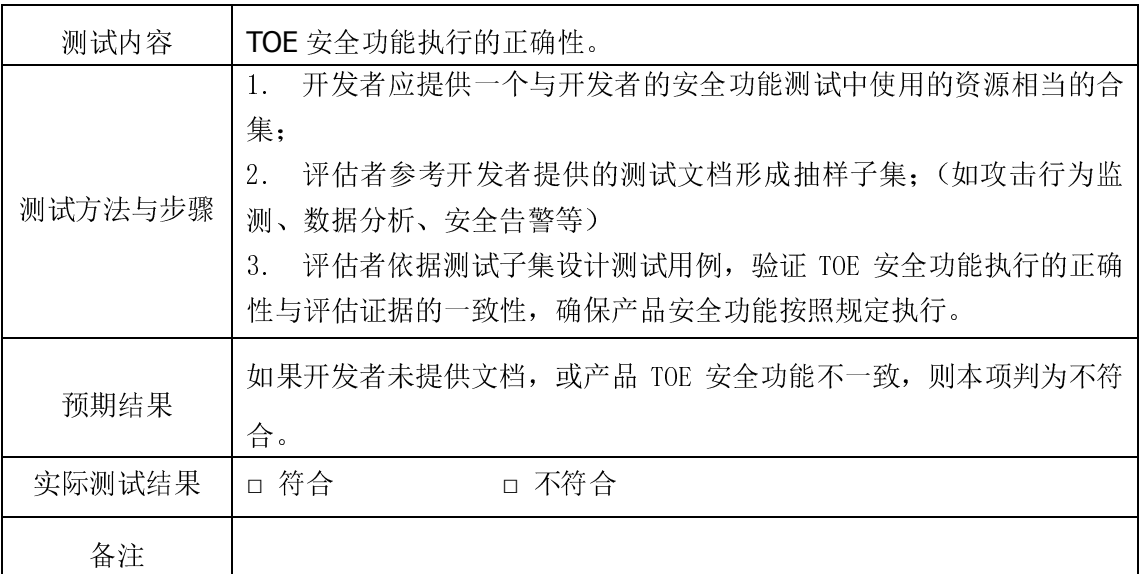

# 3.10 渗透性测试

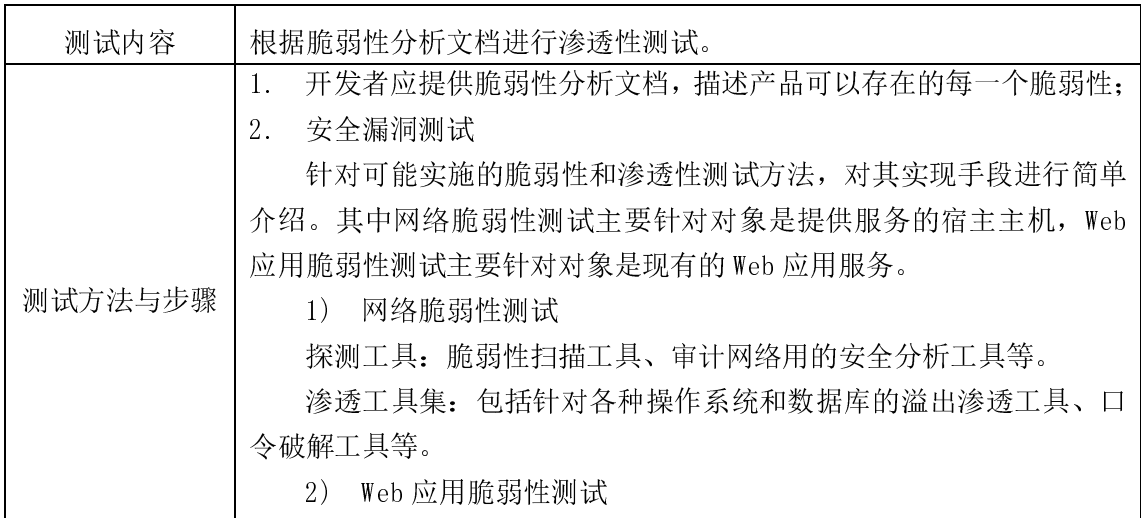

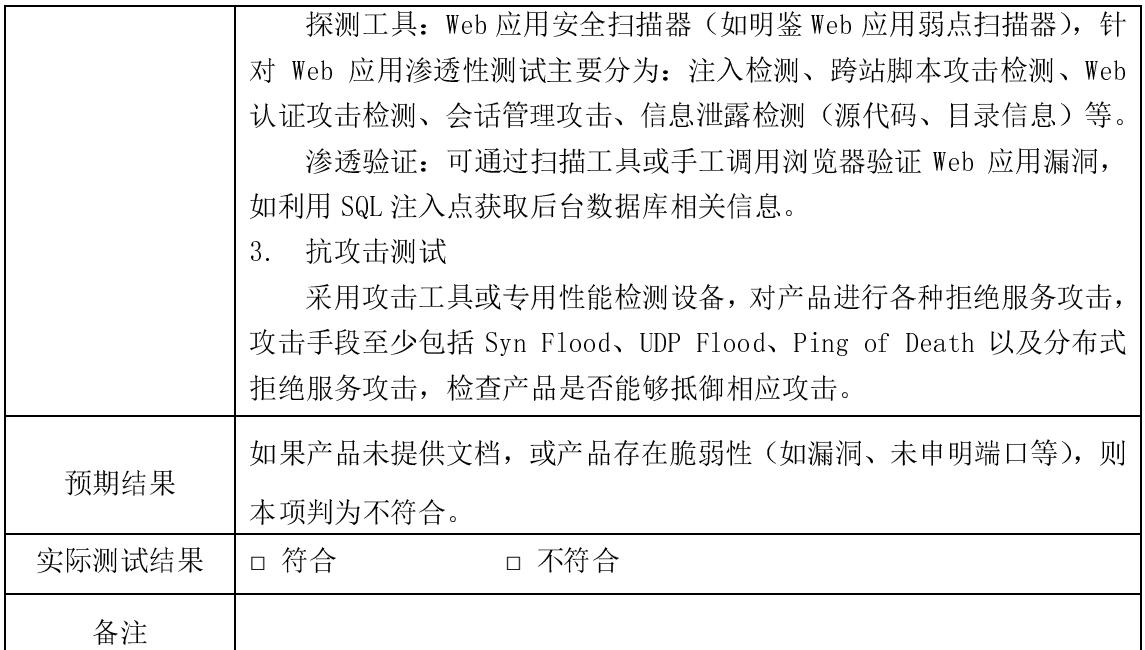

# 3.11 自主知识产权

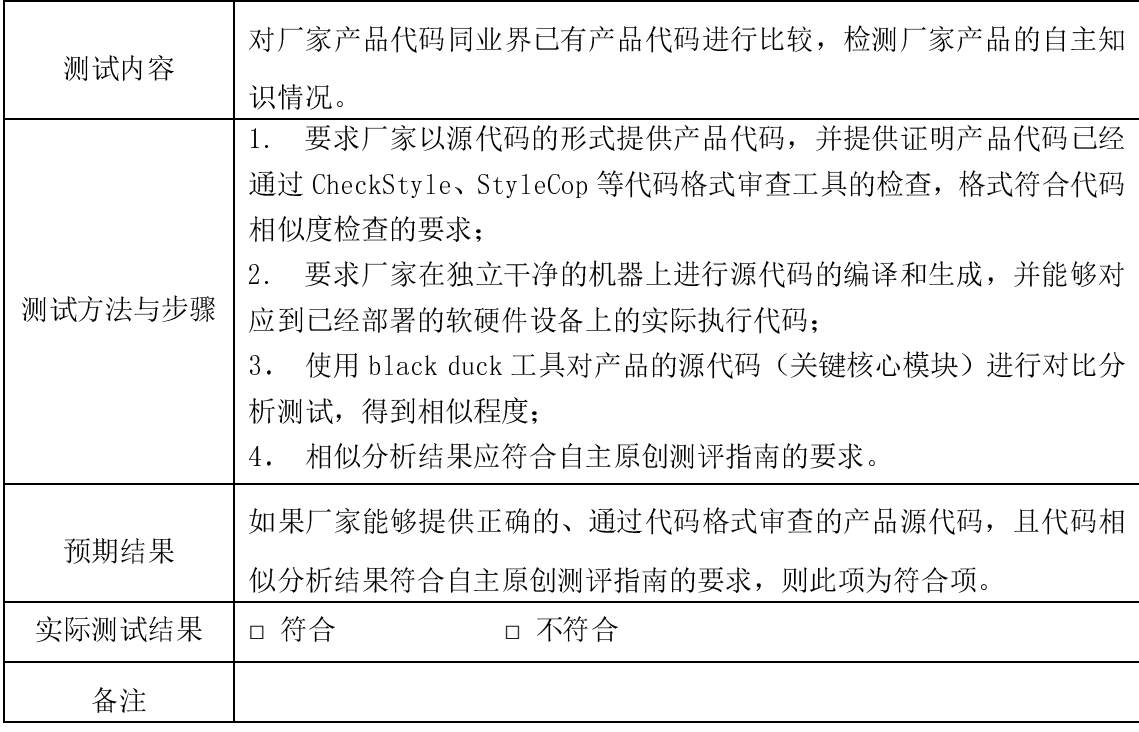